MINISTÈRE DE L'ENSEIGNEMENT SUPÉRIEUR ET DE LA RECHERCHE SCIENTIFIQUE UNIVERSITÉ ABDELHAMID BEN BADIS DE MOSTAGANEM FACULTÉ DES SCIENCES EXACTES ET DE L'INFORMATIQUE DÉPARTEMENT DE MATHÉMATIQUES ET INFORMATIQUE FILIÈRE : MATHÉMATIQUES

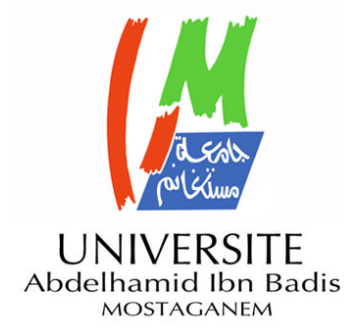

## MÉMOIRE DE FIN D'ÉTUDES

**Pour l'Obtention du Diplôme de Master en Mathématiques délivré par**

## **Université de Mostaganem**

**Spécialité "Modélisation, Contrôle et Optimisation"**

*présenté par :*

**BELLACHEHEB NADIA**

## **La décomposition en valeurs singulières et ses applications**

*soutenu publiquement le 26 /06 / 2019 devant le jury composé de :*

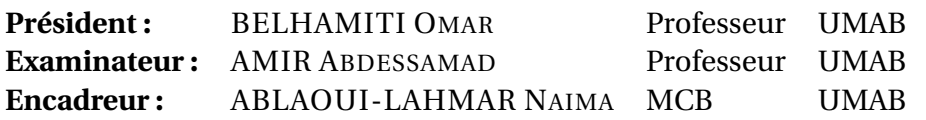

Année Universitaire : 2018 / 2019

## R**emerciements**

 $\mathcal T$  out d'abord, je remercie mon Dieu qui a bien voulu me donner la force pour effectuer le présent travail.

 $J$ 'ai le plaisir de formuler mes plus humbles remerciements à :

E n premier lieu, à madame **Ablaoui Naima**, mon encadreur. Je la remercie pour ses conseils, sa compréhension, sa disponibilité, son aide ainsi que sa patience.

 $\mathscr E$ n second lieu, messieurs les membres du jury, qui m'ont honoré en acceptant d'examiner, de juger et d'évaluer mon mémoire.

E nsuite, un grand merci à mes très chers parents (**Ammour**, **Fatima**) qui m'ont toujours aidé, soutenu et encouragé au cours de mes études.

J e remercie aussi mes sœurs et mon frère : **Yamina**, **Sanaa**, **Laid**.

J e remercie mes amies : **Nour el houda**, **Souad**, **Kaoutar**.

E nfin, à toute personne qui a contribué de près ou de loin à l'élaboration de ce travail, je dis, MERCI.

# **Table des matières**

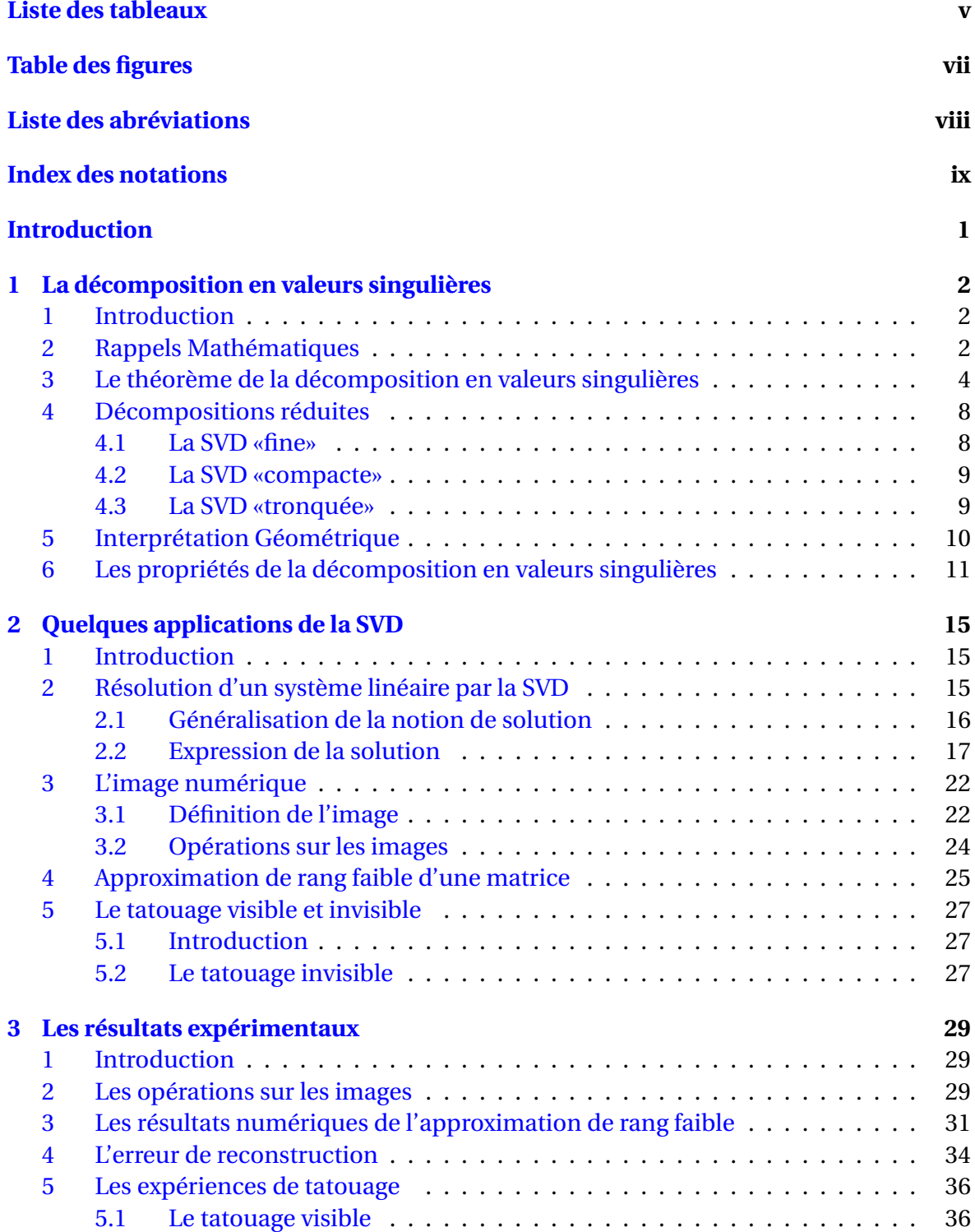

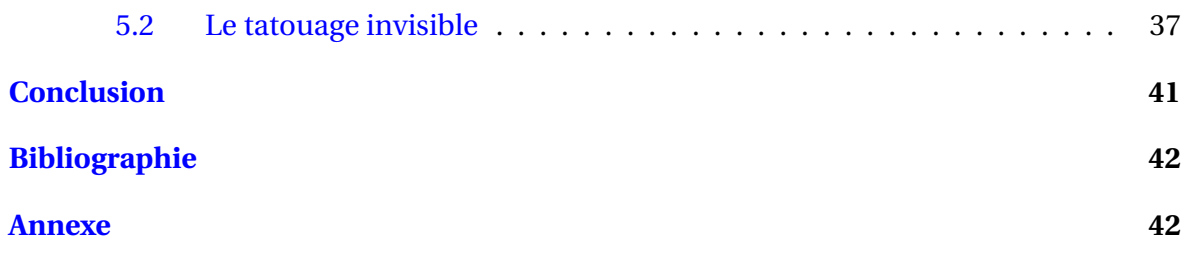

# <span id="page-4-0"></span>**Liste des tableaux**

3.1 Les valeurs de *k* [à partir des tolérances](#page-43-0)  $\epsilon$  données . . . . . . . . . . . . . . . . 35

# <span id="page-5-0"></span>**Table des figures**

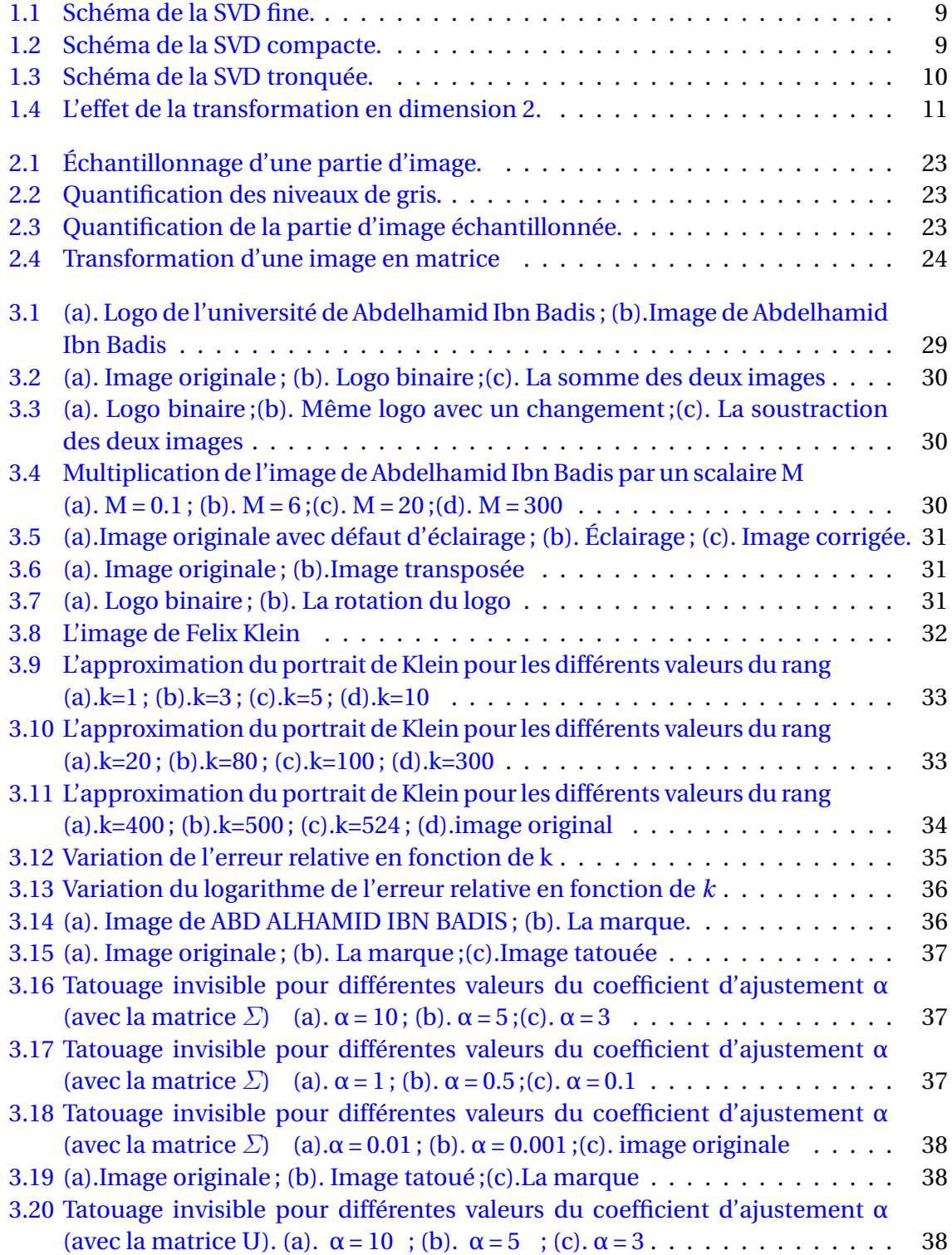

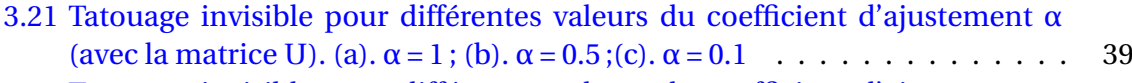

- [3.22 Tatouage invisible pour différentes valeurs du coefficient d'ajustement](#page-47-1) α (avec la matrice U). (a). $\alpha$  = 0.01; (b).  $\alpha$  = 0.001; (c). image originale . . . . . . . 39
- [3.23 Tatouage invisible pour différentes valeurs du coefficient d'ajustement](#page-47-2) α [\(avec la matrice V\). \(a\).](#page-47-2)  $\alpha = 10$ ; (b).  $\alpha = 5$ ; (c).  $\alpha = 3$ . . . . . . . . . . . . . . . 39
- [3.24 Tatouage invisible pour différentes valeurs du coefficient d'ajustement](#page-47-3) α [\(avec la matrice V\). \(a\).](#page-47-3)  $\alpha = 1$ ; (b).  $\alpha = 0.5$ ; (c).  $\alpha = 0.1$  . . . . . . . . . . . . . . . . 39
- [3.25 Tatouage invisible pour différentes valeurs du coefficient d'ajustement](#page-48-0) α (avec la matrice V). (a). $\alpha$  = 0.01; (b).  $\alpha$  = 0.001; (c). image originale  $\dots \dots$  40

# <span id="page-7-0"></span>**Liste des abréviations**

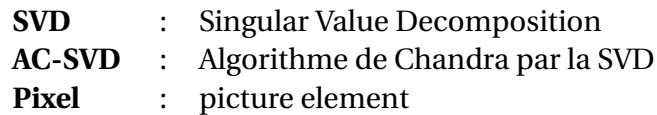

# <span id="page-8-0"></span>**Index des notations**

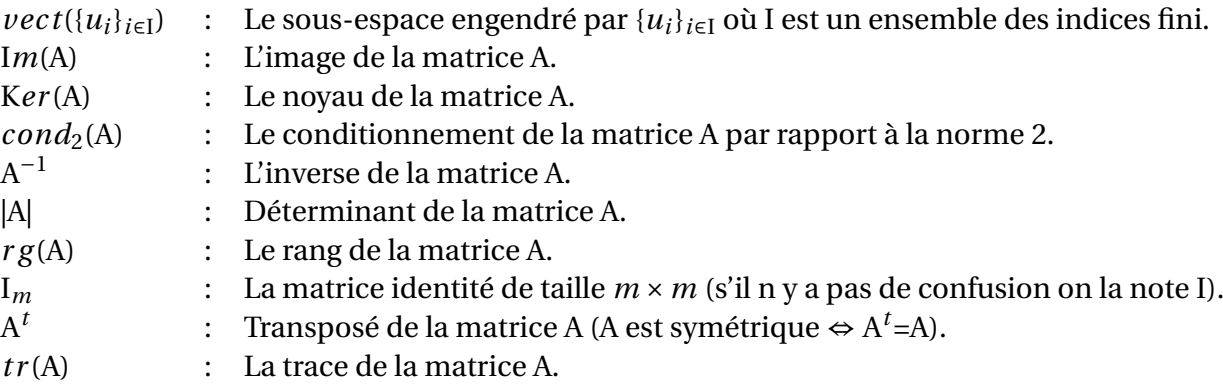

## <span id="page-9-0"></span>**Introduction**

 $\bf L$  e calcul matriciel s'impose aujourd'hui dans tous les domaines de la science, comme<br>Le cela est le cas en économie, en chimie, en imagerie et pour tous les phénomènes qui e calcul matriciel s'impose aujourd'hui dans tous les domaines de la science, comme sont modélisés par des équations différentielles ordinaires ou des équations aux dérivées partielles. L'application des différentes méthodes numériques à ces modèles (comme les différences finies, les éléments finis, les volumes finis, ...), ramène l'étude de ces derniers à la résolution de système linéaire et donc au calcul matriciel. Il est cependant intéressant de remarquer que le développement des outils «classiques» comme les décompositions matricielles qui remonte au début du 18ème siècle, est remis à jour grâce à la puissance et la performance de l'outil informatique.

Parmi celles-ci, la décomposition en valeurs singulières d'une matrice (SVD), qui est considérée comme étant un outil puissant, grâce aux multiples propriétés qu'elle offre. Les domaines d'applications de cette décomposition sont nombreux, on peut citer

- La compression d'image (pour gagner l'espace de stockage dans la mémoire de l'ordinateur).
- L'analyse de la sensibilité d'un modèle (pour choisir une bonne paramétrisation d'un problème inverse).
- Le tatouage numérique (pour l'authentification des images numériques).
- Le filtrage c'est à dire la diminution des bruits (pour améliorer la qualité d'image).
- La résolution des systèmes linéaires (pour résoudre les problèmes mal posés), ...etc.

Dans ce mémoire, on s'est intéressé à l'application de la SVD dans les trois domaines suivants

- La résolution des systèmes linéaires.
- La compression d'image.
- Le tatouage numérique.

Ce mémoire est organisé en trois chapitres.

Dans le premier chapitre, on commence par rappeler quelques définitions et théorèmes utiles. Ensuite, on introduit la décomposition en valeurs singulières et on termine par énumérer les propriétés qui en découlent.

Le 2è*me* chapitre est consacré aux différentes applications de la décomposition en valeurs singulières (SVD) et qui sont la résolution des systèmes linéaires, la compression d'image et le tatouage numérique.

Dans le dernier chapitre, on va faire des expériences sous MatLab pour la compression d'image et le tatouage numérique.

## <span id="page-10-0"></span>**Chapitre 1**

## **La décomposition en valeurs singulières**

## <span id="page-10-1"></span>**1 Introduction**

La décomposition en valeurs singulières est un outil de factorisation de matrice carré ou rectangulaire. Elle est considérée comme la généralisation du procédé de diagonalisation pour les matrices carrées.

La décomposition en valeurs singulières d'une matrice quelconque, c'est une factorisation de la matrice en deux matrices orthogonales et une matrice pseudo-diagonale qui contient les valeurs singulières de la matrice décomposée classées en ordre décroissant.

## <span id="page-10-2"></span>**2 Rappels Mathématiques**

- Pour deux entiers non nuls  $m$  et  $n$ ,  $\mathcal{M}_{m,n}(\mathbb{R})$  est l'espace vectoriel des matrices à  $m$ lignes et *n* colonnes (à coefficients réels). Cet espace est de dimension *m* ×*n*.
- Soit  $A \in \mathcal{M}_{m,m}(\mathbb{R})$ . A est dite orthogonale si et seulement si

$$
AtA = AAt = I c'est à dire At = A-1.
$$
 (1.1)

- Un produit scalaire sur E est une forme bilinéaire symétrique et définie positive sur E noté 〈.,.〉, tel que
	- $\langle .,. \rangle : E \times E \rightarrow \mathbb{R}$ , qui vérifie :
	- $\langle x, x \rangle > 0$  ∀*x* ∈ E et *x* ≠ 0.
	- 〈*x*, *y*〉 = 〈*y*,*x*〉 ∀*x*, *y* ∈ E.
	- $-\langle \alpha_1 x_1 + \alpha_2 x_2, y \rangle = \alpha_1 \langle x_1, y \rangle + \alpha_2 \langle x_2, y \rangle \ \forall \alpha_1, \alpha_2 \in \mathbb{R}$  et  $\forall x_1, x_2 \in \mathbb{R}$ .
- Une norme  $\| \cdot \|$  sur E est une application de  $E \to \mathbb{R}_+$  qui vérifie :
	- $-$  ||x|| = 0 ⇔ x = 0<sub>E</sub>.
	- ||λ*x*|| = |λ|||*x*|| ∀λ ∈ R et ∀*x* ∈ E.
	- ||*x* + *y*|| ≤ ||*x*|| +||*y*||, ∀*x*, *y* ∈ E.
- Un réel positif σ est appelé valeur singulière de A si et seulement si il existe un vecteur unitaire *u* dans  $\mathbb{R}^m$  (||*u*|| = 1) et un vecteur unitaire *v* dans  $\mathbb{R}^n$  tels que :

$$
Av = \sigma u. \tag{1.2}
$$

Le vecteur *u* ( respectivement *v*) est appelé vecteur singulier à gauche ( respectivement à droite) pour σ.

- <span id="page-11-0"></span>• Soit  $A \in \mathcal{M}_{m,n}(\mathbb{R})$ . On note par  $a_1, a_2, ..., a_n$ , les vecteurs colonnes de la matrice A (*a<sup>i</sup>* ∈ R *<sup>m</sup>*). On appelle rang de A, la dimension du sous-espace de R *<sup>m</sup>* engendré par les vecteurs  $a_1, a_2, ..., a_n$ .
- Soit  $A \in \mathcal{M}_{n,n}(\mathbb{R})$ . A est dite définie positive si :

$$
\forall x \in \mathbb{R}^n, \langle Ax, x \rangle \ge 0 \text{ c-à-d } x^t A x \ge 0. \tag{1.3}
$$

• Une famille de vecteurs  ${u_i}_{i \in I}$  est dite orthogonale si les vecteurs de cette famille sont deux à deux orthogonaux. C'est à dire

$$
\langle u_i, u_j \rangle = 0 \text{ si } i \neq j, \forall i, j \in I. \tag{1.4}
$$

Elle est dite orthonormée si de plus elle vérifie

$$
\langle u_i, u_i \rangle = 1 \text{ si } i \in I. \tag{1.5}
$$

• Soit *A* ∈  $\mathcal{M}_{m,m}(\mathbb{R})$ . S'il existe un scalaire  $\lambda \in \mathbb{R}$  (ou  $\mathbb{C}$ )et un vecteur non nul *v* ∈  $\mathbb{R}^m$ tels que  $Av = \lambda v$ , on dit que  $\lambda$  est une valeur propre de A et *v* vecteur propre de A associé à λ.

Le spectre de A, noté S*p*(A) est l'ensemble défini par :

$$
Sp(A) = \{\lambda, \lambda \text{ valeur propre de } A\}. \tag{1.6}
$$

Le rayon spectrale de A, noté ρ(A) est défini par :

$$
\rho(A) = \max\{|\lambda|, \lambda \in Sp(A)\}.
$$
 (1.7)

Le polynôme caractéristique de la matrice A, noté  $P(\lambda)$  est défini par :

$$
P(\lambda) = |A - \lambda I|.
$$
 (1.8)

Toute valeur propre de la matrice A est racine du polynôme caractéristique P(λ).

• On définit la norme matricielle subordonnée à une norme vectorielle par :

$$
\forall A \in \mathcal{M}_{m,n}(\mathbb{R}), ||A||_p = \sup_{v \in \mathbb{R}^n, ||v||_p \neq 0} \frac{||Av||_p}{||v||_p}.
$$
 (1.9)

En particulier si  $p = 2$  alors  $||A||_2 = \sqrt{\rho(A^t A)}$ .

• Soit  $A \in \mathcal{M}_{m,m}(\mathbb{R})$ . On dit que A est diagonalisable s' il existe une matrice V inversible telle que :

$$
A = VDV^{-1},\tag{1.10}
$$

où D est une matrice diagonale contenant les valeurs propres de A.

- Soit  $A \in \mathcal{M}_{m,n}(\mathbb{R})$ , son pseudo-inverse  $A^+$  est l'unique matrice de  $A \in \mathcal{M}_{n,m}(\mathbb{R})$  vérifiant les conditions suivantes :
	- 1.  $AA^{\dagger}A = A$ :
	- 2.  $A^{\dagger}AA^{\dagger} = A^{\dagger}$ ;
	- 3.  $(AA^{\dagger})^t = AA^{\dagger}$ ;
	- 4.  $(A^{\dagger}A)^t = A^{\dagger}A$ .
- **Théorème 1.1** *[\[6\]](#page-50-0)(page368) Les colonnes d'une matrice A de type m*×*n sont orthonormées si et seulement si* A *<sup>t</sup>*A = I*n.*
- <span id="page-12-1"></span>• **Théorème 1.2 (Spectral des matrices symtriques)** *[\[6\]](#page-50-0)(page 426) Soit* A ∈ M*m*,*m*(R)*; si A est symétrique et définie positive alors A est diagonalisable dans une base orthonormée. Autrement dit, il existe une base orthonormée qui consiste en des vecteurs propres de A.*
- **Théorème 1.3 (Du rang)** *[\[6\]](#page-50-0)(page168) Toute matrice A à n colonnes vérifie la relation suivante :*

$$
rg(A) + dim(ker(A)) = n \tag{1.11}
$$

• **Théorème 1.4** *[\[6\]](#page-50-0)(page439) Soit A une matrice symétrique. Alors* M *est égal à la plus grande valeur propre de A, m à la plus petite,*  $o\`u m = min\{x^t A x : ||x|| = 1\}$  *et*  $M = max\{x^t A x : ||x|| = 1\}.$ 

## <span id="page-12-0"></span>**3 Le théorème de la décomposition en valeurs singulières**

**Théorème 1.5** *[\[2\]](#page-50-1)(page72)* Soit A ∈  $\mathcal{M}_{m,n}(\mathbb{R})$ *, m et n deux entiers. Il existe deux matrices orthogonales* U ∈  $\mathcal{M}_{m,m}(\mathbb{R})$  *et* V ∈  $\mathcal{M}_{n,n}(\mathbb{R})$  *telles que* :

$$
A = U \Sigma V^t, \tag{1.12}
$$

*où* Σ *prend les formes suivantes selon le rang de la matrice A :*

*-si le rang de A est m alors*

$$
\Sigma = \begin{pmatrix} \Sigma_1 & 0 \end{pmatrix} \in \mathbb{R}^{m \times n} \tag{1.13}
$$

*-si le rang de A est n alors*

$$
\Sigma = \begin{pmatrix} \Sigma_1 \\ 0 \end{pmatrix} \in \mathbb{R}^{m \times n} \tag{1.14}
$$

*-si le rang de A est inférieur strictement à min*(*m*,*n*)

$$
\Sigma = \begin{pmatrix} \Sigma_1 & 0 \\ 0 & 0 \end{pmatrix} \in \mathbb{R}^{m \times n}
$$
 (1.15)

*où* Σ<sup>1</sup> *est une matrice diagonale qui contient les valeurs singulières de A classées en ordre décroissant.*

#### **Preuve.**

• On commence par remarquer que la matrice  $A^t A \in \mathcal{M}_{n,n}(\mathbb{R})$  est symétrique :

$$
(AtA)t = At(At)t = AtA.
$$
 (1.16)

Elle est aussi semi-définie positive car :∀*x* ∈ R *n* ,

$$
xtAtAx = \langle Ax, Ax \rangle = ||Ax||_2^2 \ge 0.
$$
 (1.17)

D'après le théorème spectral, la matrice A*t*A est diagonalisable dans une base orthonormée de vecteur propres  $(v_1, v_2, ..., v_n)$ :

$$
AtA = VDVt.
$$
 (1.18)

où D est une matrice diagonale de taille *n* ×*n* contenant les valeurs propres de A*t*A et  $V = [v_1 v_2 ... v_n].$ 

A *<sup>t</sup>*A étant définie positive, alors ses valeurs propres λ*<sup>i</sup>* pour *i* = 1,..., *r* (*r* ≤ *n*) sont positives.

On pose  $\sigma_i = \sqrt{\lambda_i}$  *pour i* = 1, ..., *r* avec  $\sigma_1 > \sigma_2 > ... > \sigma_r$ . Pour les valeurs σ*<sup>i</sup>* non nulles, on introduit le vecteur *u<sup>i</sup>* , *i* = 1,..., *r* défini par :

<span id="page-13-0"></span>
$$
u_i = \frac{1}{\sigma_i} A v_i; i = 1, ..., r.
$$
 (1.19)

On peut vérifier facilement que les vecteurs *u<sup>i</sup>* sont orthonormés

$$
\langle u_i, u_j \rangle = \langle \frac{1}{\sigma_i} A v_i, \frac{1}{\sigma_j} A v_j \rangle
$$
  
\n
$$
= \frac{1}{\sigma_i \sigma_j} \langle A v_i, A v_j \rangle
$$
  
\n
$$
= \frac{1}{\sigma_i \sigma_j} v_j^t A^t A v_i
$$
  
\n
$$
= \frac{1}{\sigma_i \sigma_j} v_j^t \lambda_i v_i.
$$
 (1.20)

Si  $i = j$  alors,

$$
\langle u_i, u_i \rangle = \frac{\lambda_i}{\sigma_i^2} = 1, \tag{1.21}
$$

sinon

$$
\langle u_i, u_j \rangle = \frac{\lambda_i}{\sigma_i \sigma_j} v_j^t v_i = 0.
$$
 (1.22)

Donc la famille  $\{u_1, ..., u_r\}$  est orthonormée dans  $\mathbb{R}^m$ .

En notant U la matrice qui a pour colonnes les vecteurs *u<sup>i</sup>* et V la matrice qui a pour colonnes les vecteurs  $v_i$ ,  $1 \le i \le r$ ; avec  $r = \min(m, n)$ , ces matrices sont orthogonales d'après le **théorème1.1**.

On a d'une part

$$
AV = [ Av1 ... Avr 0 ... 0], \t(1.23)
$$

qui s'écrit selon la relation [\(1.19\)](#page-13-0)

$$
AV = \begin{bmatrix} \sigma_1 u_1 & \dots & \sigma_r u_r & 0 & \dots & 0 \end{bmatrix}.
$$
 (1.24)

D'autre part, en définissant  $\Sigma$  comme étant la matrice diagonale de coefficients diagonaux σ<sub>1</sub>, ..., σ<sub>r</sub>, alors

$$
U\Sigma = \begin{bmatrix} \sigma_1 u_1 & \dots & \sigma_r u_r & 0 & \dots & 0 \end{bmatrix}.
$$
 (1.25)

Par conséquent ,

$$
U\Sigma = AV.
$$
 (1.26)

Comme V est une matrice orthogonale , on obtient :

$$
U\Sigma V^t = AVV^t = A.
$$
 (1.27)

Finalement,  $A = U \Sigma V^t$ , où U et V sont des matrices orthogonales.

#### **Remarque 1.1**

*1. Soit*  $A \in \mathcal{M}_{m,n}(\mathbb{R})$  *avec*  $A = U \Sigma V^t$ , *alors pour i* = 1, ..., *r* :

$$
||A v_i|| = \sigma_i. \tag{1.28}
$$

*Cela signifie que la longueur du vecteur* A*v<sup>i</sup> est égale à la valeur singulière* σ*<sup>i</sup> de A pour*  $i = 1, ..., r$ *.* 

- *2. Connaissant la décomposition en valeurs singulières de* A *;* A = UΣV *t , son pseudo inverse est déterminé par*  $A^{\dagger} = V \Sigma^{\dagger} U^{\dagger}$ *.*
- *3. Soit* A ∈  $\mathcal{M}_{m,n}(\mathbb{R})$  *avec* A = U  $\Sigma V^t$ , *alors on peut écrire* A *sous la forme* :

$$
A = \sum_{i=1}^{\min(m,n)} \sigma_i u_i v_i^t = \sum_{i=1}^{i=r} \sigma_i u_i v_i^t \text{ avec } r = rg(A).
$$
 (1.29)

*Car si on note les vecteurs suivants*

$$
u_i = \begin{pmatrix} u_{1i} \\ \vdots \\ u_{mi} \end{pmatrix}, v_i^t = \begin{pmatrix} v_{i1} & \dots & v_{in} \end{pmatrix}, \tag{1.30}
$$

*alors on a*

$$
U\Sigma = [\sigma_1 u_1 ... \sigma_1 u_m]
$$
  
= [\sigma\_1 u\_1 ... \sigma\_r u\_r 0 ... 0]

$$
= \begin{pmatrix} \sigma_1 u_{11} & \sigma_2 u_{12} & \dots & \sigma_r u_{1r} & 0 & \dots & 0 \\ \sigma_1 u_{21} & \sigma_2 u_{22} & \dots & \sigma_r u_{2r} & 0 & \dots & 0 \\ \vdots & \vdots & \vdots & \vdots & \vdots & \vdots \\ \sigma_1 u_{m1} & \sigma_2 u_{m2} & \dots & \sigma_r u_{mr} & 0 & \dots & 0 \end{pmatrix}.
$$
 (1.31)

*On multiplie cette dernière par la matrice* V *t , on obtient*

$$
U\Sigma V^{t} = \begin{pmatrix} \sigma_{1}u_{11}v_{11} + ... + \sigma_{r}u_{1r}v_{r1} & \sigma_{1}u_{11}v_{12} + ... + \sigma_{r}u_{1r}v_{r2} & ... & \sigma_{1}u_{11}v_{1n} + ... + \sigma_{r}u_{1r}v_{rn} \\ \sigma_{1}u_{21}v_{11} + ... + \sigma_{r}u_{2r}v_{r1} & \sigma_{1}u_{21}v_{12} + ... + \sigma_{r}u_{2r}v_{r2} & ... & \sigma_{1}u_{21}v_{1n} + ... + \sigma_{r}u_{2r}v_{rn} \\ \vdots & \vdots & \vdots & \vdots \\ \sigma_{1}u_{m1}v_{11} + ... + \sigma_{r}u_{mr}v_{r1} & \sigma_{1}u_{m1}v_{12} + ... + \sigma_{r}u_{mr}v_{r2} & ... & \sigma_{1}u_{m1}v_{1n} + ... + \sigma_{r}u_{mr}v_{rn} \end{pmatrix}
$$

*on remarque que*

$$
\sigma_i u_i v_i^t = \sigma_i \begin{pmatrix} u_{1i} v_{i1} & u_{11} v_{i2} & \dots & u_{1i} v_{in} \\ \vdots & \vdots & & \vdots \\ u_{mi} v_{i1} & u_{m1} v_{i2} & \dots & u_{mi} v_{in} \end{pmatrix}.
$$

*Alors*

$$
A = U \Sigma V^t = \sigma_1 u_1 v_1^t + \dots + \sigma_r u_r v_r^t.
$$

#### **Exemple 1.1**

*Pour trouver la décomposition en valeurs singulières de la matrice A, on suit les étapes :*

- *a) Calcul des valeurs propres de* AA*<sup>t</sup> .*
- *b) Calcul de la matrice U, (U* =  $[u_1, ..., u_m]$  *avec*  $u_i$  *sont des vecteurs propres de la matrice* AA*<sup>t</sup> ).*
- *c) Calcul de la matrice V,*  $(V = [v_1, ..., v_n]$  *avec*  $v_i$  *sont des vecteurs propres de la matrice*  $A<sup>t</sup>A$  $\lambda$

*Soit* A *la matrice rectangulaire.*

$$
A = \begin{pmatrix} 3 & 2 & 2 \\ 2 & 3 & -2 \end{pmatrix}
$$
 (1.32)

 $\lambda$  $\overline{\phantom{a}}$  $\overline{\phantom{a}}$  $\overline{\phantom{a}}$  $\overline{\phantom{a}}$  *a) On commence par calculer les valeurs propres de* AA*<sup>t</sup> .*

$$
AAt = \begin{pmatrix} 17 & 8 \\ 8 & 17 \end{pmatrix}.
$$
 (1.33)

*Pour trouver les valeurs propres de* AA*<sup>t</sup> , on résout l'équation* P(λ) = 0

$$
P(\lambda) = 0 \Leftrightarrow |\mathbf{A}\mathbf{A}^t - \lambda \mathbf{I}| = 0.
$$
  
\n
$$
\Leftrightarrow \lambda^2 - 34\lambda + 225 = 0.
$$
  
\n
$$
\Leftrightarrow (\lambda - 25)(\lambda - 9) = 0.
$$
\n(1.34)

*Donc les valeurs propres de*  $AA<sup>t</sup>$  *sont*  $\lambda_1 = 25$  *et*  $\lambda_2 = 9$ *.* 

*b) Calcul de U.*

La construction de la matrice U passe par le calcul des vecteurs propres  $u_1$  et  $u_2$  asso $c$ iés aux valeurs propres  $\lambda_1$  et  $\lambda_2$  respectivement de la matrice  $AA^t$ . *Par définition on a,*

$$
AAt u1 = 25 u1.
$$
 (1.35)

*En posant*

$$
u_1 = \begin{pmatrix} x \\ y \end{pmatrix}, \tag{1.36}
$$

*cela revient à résoudre le système suivant :*

$$
\begin{cases}\n17x + 8y = 25x \\
8x + 17y = 25y \n\end{cases} \Rightarrow x = y.
$$
\n(1.37)

*Pour x*=1, *la normalisation du vecteur*  $(1,1)^t$  *donne le vecteur unitaire*  $u_1$ *,* 

$$
u_1 = \begin{pmatrix} 1/\sqrt{2} \\ 1/\sqrt{2} \end{pmatrix} . \tag{1.38}
$$

*De la même manière on obtient*

$$
u_2 = \begin{pmatrix} -1/\sqrt{2} \\ 1\sqrt{2} \end{pmatrix} . \tag{1.39}
$$

*Finalement la matrice* U *est*

$$
U = \begin{pmatrix} 1/\sqrt{2} & -1/\sqrt{2} \\ 1/\sqrt{2} & 1/\sqrt{2} \end{pmatrix}.
$$
 (1.40)

*c) Calcul de* V *:*

*La construction de la matrice* V *passe par le calcul des vecteurs propres*  $v_1$ ,  $v_2$  *et*  $v_3$  $a$ ssociés aux valeurs propres  $\lambda_1$ ,  $\lambda_2$  et  $\lambda_3$  de la matrice  $A^t A$ .

$$
AtA = \begin{pmatrix} 13 & 12 & 2 \\ 12 & 13 & -2 \\ 2 & -2 & 8 \end{pmatrix}.
$$
 (1.41)

*Puisque les valeurs propres de* AA*<sup>t</sup> (*2×2*) et* A *<sup>t</sup>*A *(*3×3*) sont les mêmes, par complétion par des zéro on a,*  $\lambda_1 = 25$ ,  $\lambda_2 = 9$  *et*  $\lambda_3 = 0$ . Il reste à calculer les vecteurs propres *associés v<sup>i</sup> pour i* = 1, 2, 3*. On résout donc le système*

$$
At A v1 = 25 v1.
$$
 (1.42)

<span id="page-16-2"></span>*En posant*

$$
v_1 = \begin{pmatrix} x \\ y \\ z \end{pmatrix}, \tag{1.43}
$$

*ce dernier est équivalent à*

$$
\begin{cases}\n13x + 12y + 2z &= 25x \\
12x + 13y - 2z &= 25y \Rightarrow x = y \text{ et } z = 0. \\
2x - 2y + 8z &= 25z\n\end{cases}
$$
\n(1.44)

*On prend x* = 1 *et avec la normalisation de ce vecteur on obtient,*

$$
v_1 = \begin{pmatrix} 1/\sqrt{2} \\ 1/\sqrt{2} \\ 0 \end{pmatrix} . \tag{1.45}
$$

*De la même manière on obtient*

$$
v_2 = \begin{pmatrix} -1/\sqrt{18} \\ 1/\sqrt{18} \\ -4/\sqrt{18} \end{pmatrix} et v_3 = \begin{pmatrix} -2/3 \\ 2/3 \\ 1/3 \end{pmatrix}.
$$
 (1.46)

*Finalement*

$$
V = \begin{pmatrix} 1/\sqrt{2} & -1/\sqrt{18} & -2/3 \\ 1/\sqrt{2} & 1/\sqrt{18} & 2/3 \\ 0 & -4/\sqrt{18} & 1/3 \end{pmatrix}.
$$
 (1.47)

*Donc la décomposition en valeurs singulières de la matrice A est*

$$
A = U \Sigma V^t. \tag{1.48}
$$

*C'est à dire*

$$
A = \begin{pmatrix} 1/\sqrt{2} & -1/\sqrt{2} \\ 1/\sqrt{2} & 1/\sqrt{2} \end{pmatrix} \times \begin{pmatrix} 5 & 0 & 0 \\ 0 & 3 & 0 \end{pmatrix} \times \begin{pmatrix} 1/\sqrt{2} & 1/2 & 0 \\ -1/\sqrt{18} & 1/\sqrt{18} & -4/\sqrt{18} \\ -2/3 & 2/3 & 1/3 \end{pmatrix}.
$$
 (1.49)

## <span id="page-16-0"></span>**4 Décompositions réduites**

Dans la plupart des applications la forme complète de la décomposition en valeurs singulières n'est pas employée, notamment pour des raisons de temps de calcul et d'allocation de la mémoire d'ordinateur. Des versions réduites de la SVD existent et sont le plus souvent utilisées.[\[2\]](#page-50-1)(page page75)

Soient donc A  $\in \mathcal{M}_{m,n}(\mathbb{R})$  avec m et n deux entiers et sa décomposition en valeurs singulières suivante

$$
A = U \Sigma V^t. \tag{1.50}
$$

## <span id="page-16-1"></span>**4.1 La SVD «fine»**

On calcule seulement les *n* vecteurs colonnes de U et les *n* vecteurs lignes de V*<sup>t</sup>* . Les vecteurs colonnes restants sont omis, ce qui permet d'éviter une quantité importante de calculs dans le cas  $n \ll m$ .

<span id="page-17-2"></span>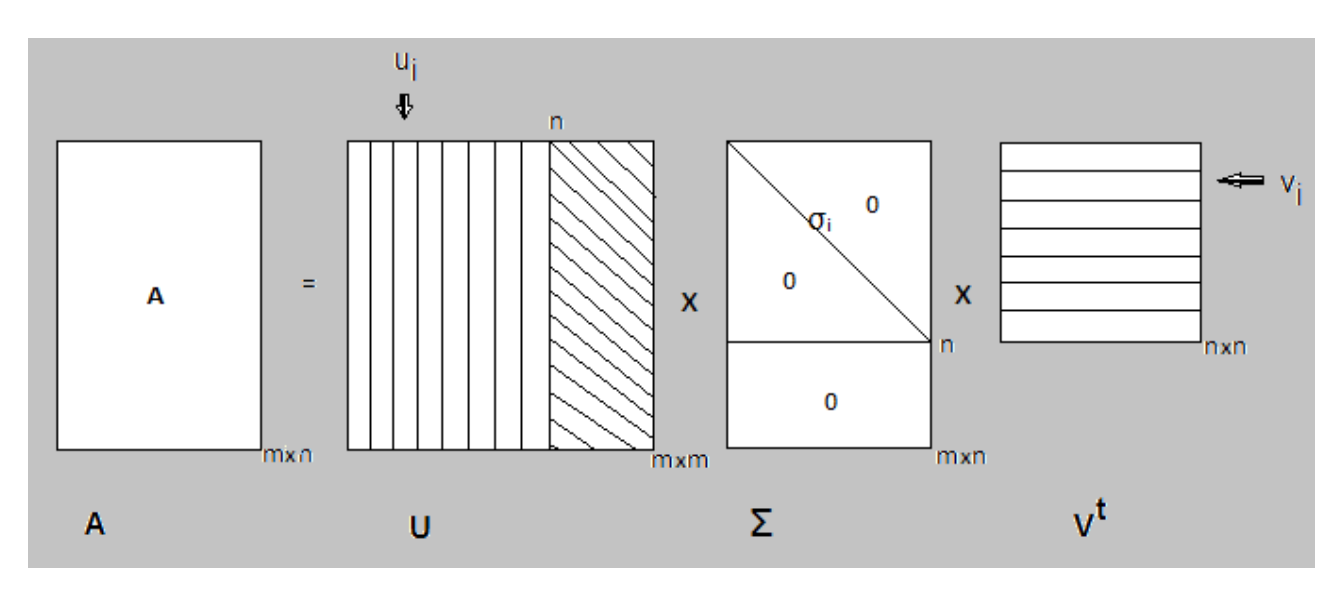

La figure suivante [1.1](#page-17-2) illustre comment éviter les calculs dans le cas  $n \ll m$ .

FIGURE 1.1 – Schéma de la SVD fine.

### <span id="page-17-0"></span>**4.2 La SVD «compacte»**

On calcule seulement les *r* vecteurs colonnes de U et les *r* vecteurs lignes de V*<sup>t</sup>* correspondants aux valeurs singulières non-nulles. L'algorithme de calcul de la SVD compacte est plus rapide que le précédent si  $r \ll n$ , avec r=rg(A).

Voir la figure [1.2](#page-17-3)

<span id="page-17-3"></span>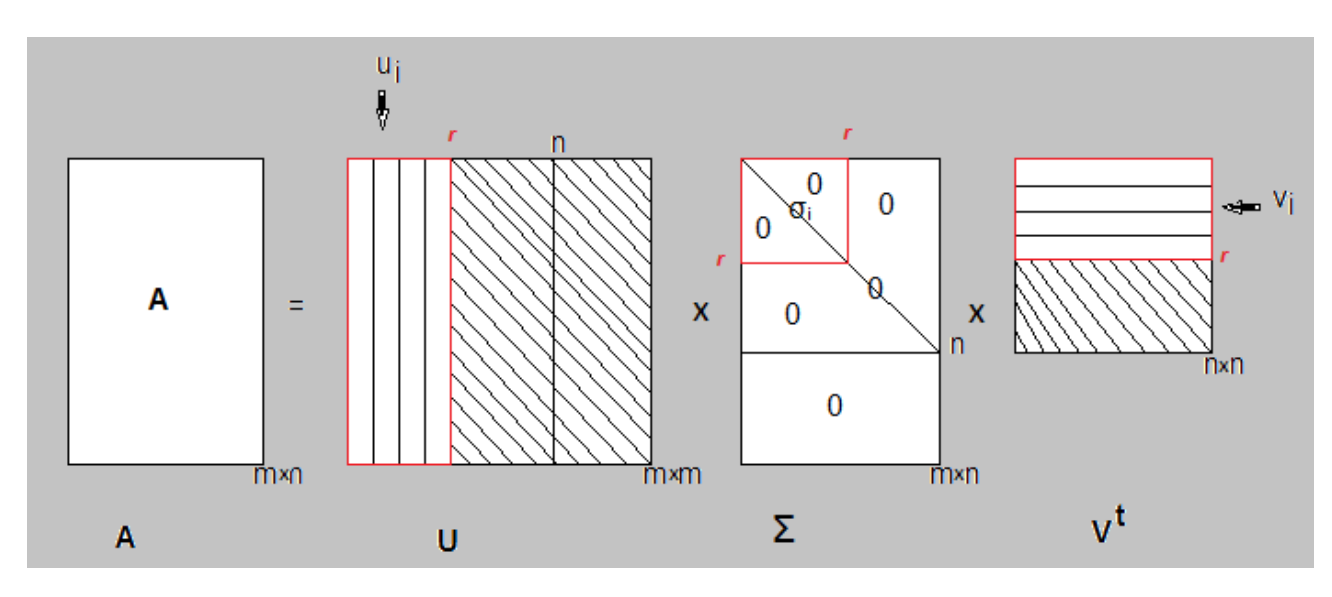

FIGURE 1.2 – Schéma de la SVD compacte.

#### <span id="page-17-1"></span>**4.3 La SVD «tronquée»**

Seuls les *k* vecteurs colonnes de U et les *k* vecteurs lignes de V*<sup>t</sup>* correspondants aux *k* plus grandes valeurs singulières sont calculés. Autrement dit, nous avons A ≈  $\sum_{n=1}^{k}$ avec *k*  $\ll min(m,n)$ . Ce calcul est encore plus rapide que celui de la SVD «fine» si le rang  $u_i \sigma_i v_i^i$ *i*  $r$  de la matrice A vérifie  $k \ll r$ .

Voir la figure [1.3](#page-18-1)

<span id="page-18-1"></span>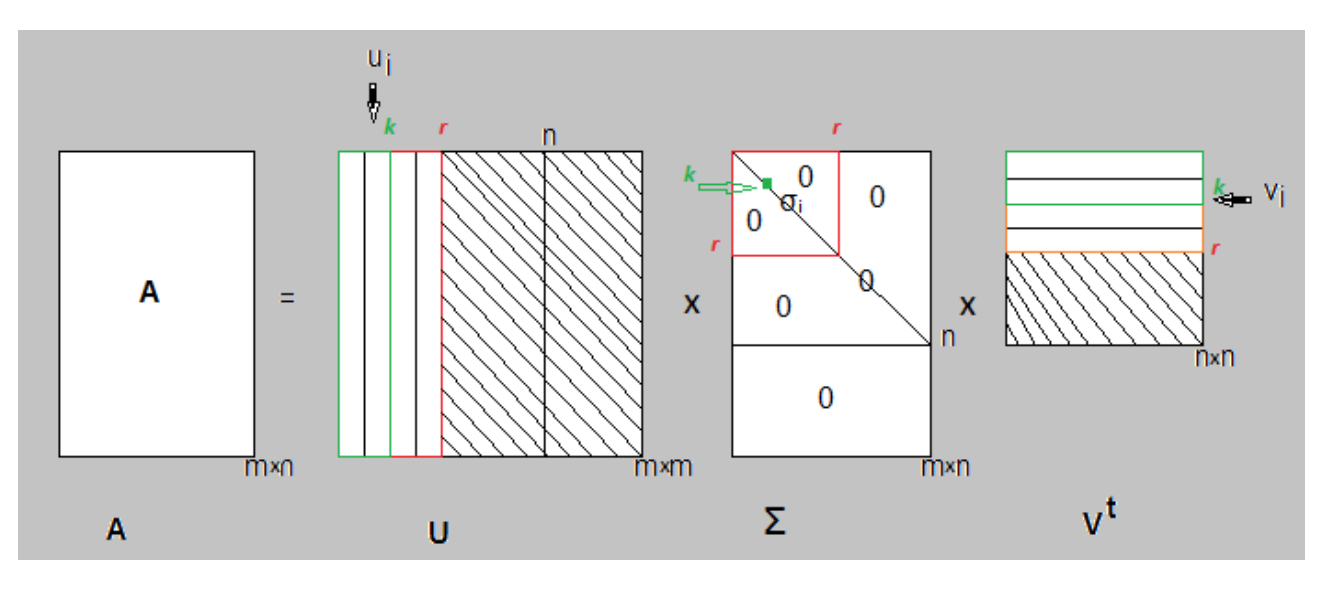

FIGURE 1.3 – Schéma de la SVD tronquée.

## <span id="page-18-0"></span>**5 Interprétation Géométrique**

Soit  $A \in \mathcal{M}_{m,n}(\mathbb{R})$ .

L'application linéaire  $x \longrightarrow Ax$  transforme la sphère unité  $\{x : ||x|| = 1\}$  de  $\mathbb{R}^n$  en une hyperellipse dans R *<sup>m</sup>* .

Les valeurs de *x* qui maximisent la quantité ||A*x*|| sont les mêmes que celles qui maximisent ||A*x*||<sup>2</sup> . Or ||A*x*||<sup>2</sup> s'étudie facilement car :

$$
||Ax||^{2} = (Ax)^{t}(Ax) = x^{t}A^{t}Ax = x^{t}(A^{t}A)x
$$
\n(1.51)

On sait que A<sup>t</sup>A est symétrique donc d'après le **théorème1.4**, ce maximum est égal à la plus grande valeur propre  $\lambda_1$  de A<sup>t</sup>A. De plus il est atteint en un vecteur propre de A<sup>t</sup>A associé à la valeurs propre  $\lambda_1$ .

D'après la **Remarque1**.**1**, les σ*<sup>i</sup>* de A sont les longueurs des demi-axes de l'ellipse et qui sont A*v<sup>i</sup>* . C'est ce qui détermine entièrement une ellipse.

Pour  $m = n = 2$ , on va voir à travers un exemple comment l'application linéaire  $x \rightarrow$ A*x* transforme le cercle unité en une ellipse et ceci en utilisant la SVD de A.

#### **Exemple 1.2**

*Soit la matrice*

 $A = \begin{pmatrix} 2 & 1 \\ 0 & 3 \end{pmatrix}$  $(1.52)$ 

*Sa décomposition en valeurs singulières est :*

$$
A = \begin{pmatrix} 0.4719 & -0.8817 \\ 0.8817 & 0.4719 \end{pmatrix} \times \begin{pmatrix} 3.2566 & 0 \\ 0 & 1.8424 \end{pmatrix} \times \begin{pmatrix} 0.2898 & -0.9571 \\ 0.9571 & 0.2898 \end{pmatrix}
$$
(1.53)

*Les vecteurs propres de* A *<sup>t</sup>*A *sont :*

$$
v_1 = \begin{pmatrix} 0.2898 \\ 0.9571 \end{pmatrix}; v_2 = \begin{pmatrix} -0.9571 \\ 0.2898 \end{pmatrix}.
$$
 (1.54)

*Donc le vecteur* A*v*<sup>1</sup> *correspond au point de l'ellipse le plus éloigné de l'origine*

$$
Av_1 = \begin{pmatrix} 1.5367 \\ 2.8713 \end{pmatrix}
$$
 (1.55)

*et le vecteur* A*v*<sup>2</sup> *correspond au point de l'ellipse le plus proche de l'origine*

$$
Av_2 = \begin{pmatrix} -1.6244 \\ 0.8694 \end{pmatrix} . \tag{1.56}
$$

*La figure suivante représente l'effet de la transformation en dimension 2.*

<span id="page-19-1"></span>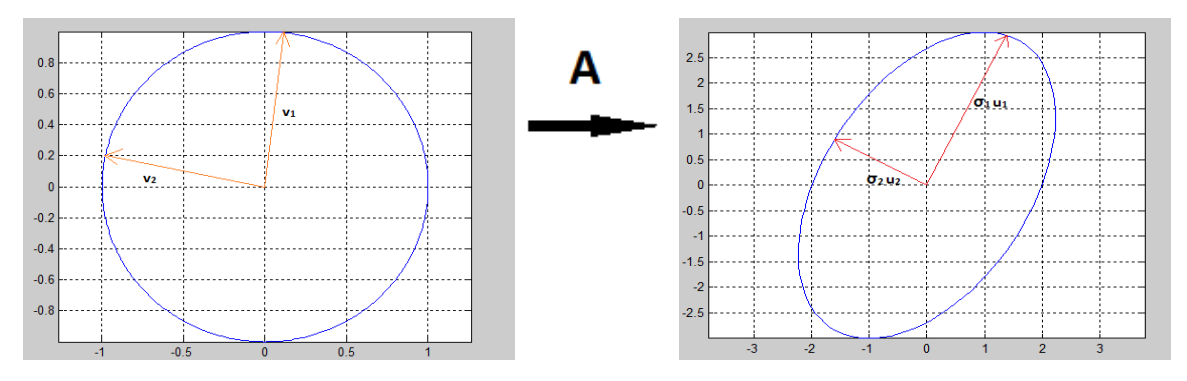

FIGURE 1.4 – L'effet de la transformation en dimension 2.

## <span id="page-19-0"></span>**6 Les propriétés de la décomposition en valeurs singulières**

Beaucoup de propriétés découlent de la décomposition d'une matrice en valeurs singulières, parmi lesquelles on a choisi de citer celles qui sont le plus fréquemment utilisées.

Soit A ∈  $\mathcal{M}_{m,n}(\mathbb{R})$  de rang *r* avec A = U $\Sigma V^t$ , où U = [ $u_1, u_2, ..., u_m$ ], V = [ $v_1, v_2, ..., v_n$ ] et  $\Sigma$  est la matrice contenant les valeurs singulières de A σ<sub>*i*</sub>, *i* = 1, ..., *r*.

- A) Le rang de la matrice A coïncide avec le nombre des valeurs singulières non nulles.
- B)  $Im(A) = vect(u_1, u_2, ..., u_r)$ .
- C)  $ker(A) = vect(v_{r+1}, v_{r+2}, ..., v_n).$
- D)  $||A||_2 = σ_1$ .

E) 
$$
||A||_F^2 = tr(AA^t) = \sum_{i=1}^r \sigma_i^2
$$
.

- F) Si le rang de  $A = m$  alors  $AA^{\dagger} = I_m$ .
- G) Si le rang de  $A = n$  alors  $A^{\dagger} A = I_n$ .
- H) Pour toute matrice d'ordre *n* inversible, le conditionnement de A,  $cond_2(A) = \frac{\sigma_1}{\sigma_r}$ .

**Preuve.**

#### • **preuve de A**)

Pour démontrer la propriété A), il suffit de démontrer que  $rg(A) = rg(A<sup>t</sup>A)$ . D'après le **théorem1.3** appliqué aux matrices A et  $A<sup>t</sup>A$  on a :

$$
n = dim(ker(A)) + rg(A)
$$
\n(1.57)

et

$$
n = dim(ker(AtA)) + rg(AtA).
$$
 (1.58)

Donc on peut déduire que :

$$
rg(A) = rg(AtA) \Leftrightarrow dim(ker(A)) = dim(ker(AtA))
$$
\n(1.59)

Autrement dit il suffit de démontre que

$$
ker(A) = ker(AtA).
$$
 (1.60)

C'est à dire il suffit de démonter la double inclusion. La première inclusion *ker* (A) ⊂ *ker* (A*t*A) est évidente car

pour *x* ∈ *ker*(A) c-à-d A*x* = 0<sub>ℝ</sub>*n* ⇒ A<sup>*t*</sup>A*x* = 0<sub>ℝ</sub>*n*</sub> donc *x* ∈ *ker*(A<sup>*t*</sup>A). Inversement ; pour

$$
x \in ker(\mathbf{A}^t \mathbf{A}) \Leftrightarrow \mathbf{A}^t \mathbf{A} x = \mathbf{0}_{\mathbb{R}^n} \Leftrightarrow x^t \mathbf{A}^t \mathbf{A} x = \mathbf{0}_{\mathbb{R}} \Leftrightarrow \langle \mathbf{A} x, \mathbf{A} x \rangle = \mathbf{0}_{\mathbb{R}} \Leftrightarrow \mathbf{A} x = \mathbf{0}_{\mathbb{R}^n}
$$
 (1.61)

donc  $x ∈ ker(A)$ . Finalement  $ker(A) = ker(A^t A)$  donc

$$
rg(A) = rg(AtA).
$$
 (1.62)

D'autre part ; le rang d'une matrice diagonalisable est égale au nombre des éléments diagonaux non nuls donc le rang de A<sup>t</sup>A est égale au nombre de valeur propre  $\lambda_i \neq 0$ . Comme  $σ<sub>i</sub> = \sqrt{λ<sub>i</sub>}$ , donc le rang de A<sup>t</sup>A (qui est le rang de A) est égale au nombre de  $\sigma_i \neq 0$ .

• **preuve de B**)

De la décomposition en valeurs singulières, on a la famille  $(v_1, ..., v_n)$  est une base de  $\mathbb{R}^n$  et  $Av_i = \sigma_i u_i$  si  $1 \le i \le r$ .

Donc pour démontrer que  $Im(A) = vect{u_1,..., u_r}$ , il suffit de démonter que  $Im(A) =$  $\text{vec} \{Av_1, ..., Av_r\}$  car  $\sigma_i \neq 0$  pour  $1 \leq i \leq r$ .

En fait, on va démontrer que  $(Av_1,...,Av_r)$  est une base orthogonale de I $m(A)$ .

D'une part, les vecteurs  $v_i$  et  $\lambda_i v_j$  sont orthogonaux, on a pour  $i \neq j$ 

$$
(Av_i)^t (Av_i) = v_i^t A^t A v_j = v_i^t \lambda_j v_j = 0.
$$
 (1.63)

Alors la famille  $(Av_1, ..., Av_r)$  est orthogonale . Et comme  $||Av_i|| \neq 0$   $(Av_i \neq 0$  si  $1 \leq i \leq n$ *r*) donc on déduit que les vecteurs  $(Av_1, ..., Av_r)$  sont linéairement indépendants.

D'autre part, *vec t*{A*v*1,..., A*v<sup>r</sup>* } ⊂ I*m*(A) car A*v<sup>i</sup>* ∈ I*m*(A)∀*i*. Il reste à démontrer l'inclusion inverse.

Pour cela, soit *y* ∈ I*m*(A) donc il existe *x* ∈ R *n* telle que *y* = A*x* où *x* est lui même de la forme

$$
x = c_1 v_1 + \dots + c_n v_n \tag{1.64}
$$

on a alors ;

$$
y = Ax = c_1Av_1 + ... + c_rAv_r + c_{r+1}Av_{r+1} + ... + c_nAv_n
$$
  
=  $c_1Av_1 + ... + c_rAv_r.$  (1.65)

car  $c_iAv_i = c_i\sigma_iu_i = 0 \forall i = r+1,...,n$ . Donc  $y \in vect\{Av_1,...,Av_r\}$ , ce qui montre que

<span id="page-21-0"></span>
$$
(Av_1, ..., Av_r) \text{ est une base de Im}(A) \tag{1.66}
$$

D'après [\(1.66\)](#page-21-0) on déduit que

$$
Im(A) = \nu ect\{Av_1, ..., Av_r\}
$$
 (1.67)

#### • **preuve de C**)

On va démontrer que la famille (*vr*+1, *vr*+2,..., *vn*) est une base orthonormée de K*er* (A). D'après le **théorème1.2**, la famille  $(v_1, v_2, ..., v_n)$  forme une base orthonormée de  $\mathbb{R}^n$ . On sait que, toute sous famille d'une famille orthonormée est orthonormée donc la famille  $(v_{r+1}, v_{r+2},..., v_n)$  est orthonormée. D'où cette famille est libre. Il reste à démontrer que  $(v_{r+1}, v_{r+2}, ..., v_n)$  est génératrice. On a pour  $x \in ker(A) \subset \mathbb{R}^n$  $\frac{n}{2}$ 

$$
x = \sum_{i=1}^{\infty} \alpha_i v_i
$$
 avec  $\alpha_i \in \mathbb{R}$ .

En multipliant  $x$  par  $A$ , on obtient;

$$
0 = Ax = \sum_{i=1}^{n} A\alpha_i \nu_i
$$
  
= 
$$
\sum_{i=1}^{r} A\alpha_i \nu_i + \sum_{i=r+1}^{n} A\alpha_i \nu_i.
$$
 (1.68)

De la décomposition en valeurs singulières,  $Av_i = \sigma_i u_i = 0$  pour  $i = r + 1, ..., n$ . Donc

$$
\sum_{i=1}^{r} A \alpha_i \nu_i = 0 \Leftrightarrow \sum_{i=1}^{r} \alpha_i \sigma_i u_i = 0
$$
 (1.69)

Comme  $rg(A) = r$  donc  $\sigma_i \neq 0$  pour  $1 \leq i \leq r$ . Cela implique que les coefficients  $\alpha_i = 0$  $∀ i, i = 1, ..., r.$ 

Finalement,  $x = \sum_{n=1}^{n}$ *i*=*r*+1  $\alpha_i v_i \Rightarrow x \in vect\{v_{r+1},..., v_n\}$ .

Donc on a démontré que  $\{v_i\}_{i=r+1,\dots,n}$  est une base de ker(A). Alors  $ker(A) = vect\{v_{r+1},..., v_n\}$ • **preuve de D**)

On sait que  $tr(AB) = tr(BA)$ , que UU<sup>t</sup> = I<sub>m</sub> et que  $||A||_F^2 = tr(AA^t)$ . Comme

$$
AAt = U\Sigma2Ut \Leftrightarrow tr(AAt) = tr((U\Sigma2)Ut) = tr(UtU\Sigma2) \Leftrightarrow tr(AAt) = tr(\Sigma2). (1.70)
$$

Donc

$$
tr(\mathbf{AA}^t) = tr(\Sigma^2) \Leftrightarrow tr(\mathbf{AA}^t) = \sum_{i=1}^r \sigma_i^2.
$$
 (1.71)

D'où  $||A||_F^2 = \sum^r$ *i*=1  $\sigma_i^2$ *i* .

• **preuve de E**) Comme  $A = U \Sigma V^t$  et  $A^{\dagger} = V \Sigma^{\dagger} U^t$ , on a alors

$$
AA^{\dagger} = U \Sigma V^t V \Sigma^{\dagger} U^t \Leftrightarrow AA^{\dagger} = U I_m U^t
$$
  

$$
\Leftrightarrow AA^{\dagger} = I_m
$$
 (1.72)

avec ΣΣ† = I*<sup>m</sup>* d'après l'hypothèse (*r g* (A) = *m*).

### • **preuve de F**)

Comme  $A = U \Sigma V^t$  et  $A^{\dagger} = V \Sigma^{\dagger} U^t$ , on a alors

$$
A^{\dagger}A = V\Sigma^{\dagger}U^{t}U\Sigma V^{t} \Leftrightarrow A^{\dagger}A = VI_{n}V^{t}
$$
  

$$
\Leftrightarrow A^{\dagger}A = I_{n}
$$
 (1.73)

avec  $\Sigma^{\dagger} \Sigma = I_n$  d'après l'hypothèse ( $rg(A) = n$ ).

#### • **preuve de G**)

Soit  $A \in \mathcal{M}_{m,n}(\mathbb{R})$  et sa SVD  $A = U \Sigma V^t$  avec  $\Sigma = diag(\sigma_1, ..., \sigma_r)$ , où σ<sub>1</sub> ≥ σ<sub>2</sub> ≥ ... ≥ σ<sub>r</sub> ≥ 0 (Σ complétée par des zéros). On a

$$
||A||_2 = \sqrt{\rho(A^t A)} \quad \Leftrightarrow \quad ||A||_2 = \sqrt{max\{\lambda_i, i = \overline{1, r}\}}
$$
  
\n
$$
\Leftrightarrow \quad ||A||_2 = \sqrt{max\{\sigma_i^2, i = \overline{1, r}\}}
$$
  
\n
$$
\Leftrightarrow \quad ||A||_2 = \sqrt{\sigma_1^2}.
$$
\n(1.74)

Donc  $||A||_2 = \sigma_1$ 

• **preuve de H**) On sait que le conditionnement d'une matrice A, par rapport à la norme 2, est défini par :

$$
cond_2(A) = ||A||_2||A^{-1}||_2.
$$
 (1.75)

Soit la SVD de la matrice A;  $A = U \Sigma V^t$ . Comme A est inversible, alors  $A^{-1} = A^{\dagger} =$ VΣ †U*<sup>t</sup>* Il est facile de vérifier que

<span id="page-22-0"></span>
$$
||A^{\dagger}||_2 = ||V\Sigma^{\dagger}U^{\dagger}||_2 = ||\Sigma^{\dagger}||_2 = \frac{1}{\sigma_r}.
$$
 (1.76)

D'après la propriété D) et l'équation [\(1.76\)](#page-22-0), on déduit que

$$
cond_2(A) = ||A||_2||A^{-1}||_2 = \frac{\sigma_1}{\sigma_r}
$$
\n(1.77)

14

## <span id="page-23-5"></span><span id="page-23-0"></span>**Chapitre 2**

## **Quelques applications de la SVD**

## <span id="page-23-1"></span>**1 Introduction**

Le but de ce chapitre est d'appliquer la décomposition en valeurs singulières sur différents domaines (théorique et numérique ). On va voir l'utilité de cette décomposition

- Dans la résolution des systèmes linéaires mal conditionnés.
- Dans la compression d'image par l'approximation de rang faible.
- Dans la protection de l'information par le tatouage numérique.

## <span id="page-23-2"></span>**2 Résolution d'un système linéaire par la SVD**

Il est fréquent, dans beaucoup de domaines scientifiques (en économie, en chimie, en théorie des graphes pour contrôler le flux dans les réseaux...), de devoir résoudre des systèmes linéaires rectangulaires du type

<span id="page-23-4"></span>
$$
AX = Y, \tag{2.1}
$$

où A est une matrice (*m* × *n*) donnée, X est un vecteur inconnu de R *n* et Y est un vecteur donné de R *m*.

En chimie par exemple [\[6\]](#page-50-0)(page 56), on est souvent appelé à équilibrer les équations des réactions chimiques et ceci suivant "la loi de la conservation de la matière" c'est à dire que "rien ne se crée et rien ne se perd". Cette opération conduit à la résolution d'un système linéaire qui peut être rectangulaire. Par exemple, quand on brule du propane  $(C_3H_8)$ , il se combine avec l'oxygène  $(O_2)$  pour former du dioxyde de carbone  $(CO_2)$  et de l'eau  $(H<sub>2</sub>O)$ . L'équation de cette réaction est

<span id="page-23-3"></span>
$$
C_3H_8 + O_2 \to CO_2 + H_2O.
$$
 (2.2)

Pour équilibrer l'équation [\(2.2\)](#page-23-3), on doit trouver des entiers  $x_1$ ,  $x_2$ ,  $x_3$ ,  $x_4$  tels que

$$
x_1 \times C_3 H_8 + x_2 \times O_2 \rightarrow x_3 \times CO_2 + x_4 \times H_2O. \tag{2.3}
$$

On note par  $(n_c, n_h, n_o)^t$  le vecteur dont les composantes sont respectivement le nombre de molécules de carbone, hydrogène et oxygène dans une substance.

 $\rm C_3H_8$  est représenté par le vecteur  $(3,8,0)^t.$ 

 $O_2$  est représenté par le vecteur  $(0,0,2)^t$ .

CO<sup>2</sup> est représenté par le vecteur (1, 0, 2)*<sup>t</sup>* .

H2O est représenté par le vecteur (0, 2, 1)*<sup>t</sup>* .

Équilibrer l'équation [\(2.2\)](#page-23-3), revient donc à trouver  $x_1, x_2, x_3, x_4$  tels que

$$
x_1 \begin{pmatrix} 3 \\ 8 \\ 0 \end{pmatrix} + x_2 \begin{pmatrix} 0 \\ 0 \\ 2 \end{pmatrix} = x_3 \begin{pmatrix} 1 \\ 0 \\ 2 \end{pmatrix} + x_4 \begin{pmatrix} 0 \\ 2 \\ 1 \end{pmatrix}.
$$
 (2.4)

Qui est équivalent au système rectangulaire

$$
\begin{pmatrix} 3 & 0 & -1 & 0 \ 8 & 0 & 0 & -2 \ 0 & 2 & -2 & -1 \ \end{pmatrix} \begin{pmatrix} x_1 \ x_2 \ x_3 \ x_4 \end{pmatrix} = \begin{pmatrix} 0 \ 0 \ 0 \end{pmatrix}.
$$
 (2.5)

On va voir que la résolution du système [\(2.1\)](#page-23-4), nécessite la connaissance de la matrice pseudo inverse de A qui est notée A $^\dagger$  et qui est donnée (sous certaines conditions ) par

$$
A^{\dagger} = (A^t A)^{-1} A^t, \tag{2.6}
$$

car la solution de système  $(2.1)$  est  $X^* = A^{\dagger}Y$ .

Il est difficile de calculer directement cette matrice. Mais connaissant sa décomposition en valeurs singulières A = U $\varSigma\mathrm{V}^t$ , la tache est facilitée, puisque l'inverse d'une matrice orthogonale est sa transposée. Donc l'expression de  $\bm{\rm A}^\dagger$  est simplement donnée par :

$$
A^{\dagger} = V \Sigma^{\dagger} U^{\dagger},
$$

avec  $\varSigma^\dagger$  la pseudo inverse de  $\varSigma$  où tout coefficient non nul est remplacé par son inverse.

### <span id="page-24-0"></span>**2.1 Généralisation de la notion de solution**

On veut résoudre le problème suivant :

<span id="page-24-1"></span>
$$
\begin{cases} \text{Trouver X } \in \mathbb{R}^n \text{ solution de} \\ \text{AX} = Y, \end{cases} \tag{2.7}
$$

avec A une matrice de R *m*×*n* et Y un vecteur de R *<sup>m</sup>* donnés.

- Dans le cas où *n* = *m* et A est inversible, on sait qu'il existe une unique solution X<sup>∗</sup> ∈ R *<sup>n</sup>* du système [\(2.7\)](#page-24-1), caractérisée par X<sup>∗</sup> = A−1Y.

-Dans le cas où  $n \neq m$ , pour se ramener au cas des systèmes avec matrice carrée, on multiplie l'équation de [\(2.7\)](#page-24-1) par A*<sup>t</sup>* . On se retrouve à résoudre le système carré d'ordre *n* (dit normal)

$$
\begin{cases}\n\text{Trouver X } \in \mathbb{R}^n \text{ solution de} \\
A^t A X = A^t Y,\n\end{cases} \tag{2.8}
$$

Si  $A<sup>t</sup>A$  est inversible, (c'est le cas si rg(A)=n), alors la solution du système normal est caractérisée par

$$
X^* = (A^t A)^{-1} A^t Y.
$$
 (2.9)

- Dans les autres cas, afin de résoudre le problème [\(2.7\)](#page-24-1), on est amené à généraliser la notion de solution.

<span id="page-25-4"></span>**Définition 2.1** On dit que le vecteur  $X^* \in \mathbb{R}^n$  est solution au sens des moindres carrés du *système [\(2.7\)](#page-24-1) s'il est solution du problème d'optimisation suivant*

<span id="page-25-1"></span>
$$
||AX^* - Y|| = \min_{X \in \mathbb{R}^n} \frac{1}{2} ||AX - Y||.
$$
 (2.10)

**Remarque 2.1** *Si A est inversible, alors la solution* X <sup>∗</sup> = A−1Y *vérifie le problème [\(2.10\)](#page-25-1) car*  $||AX^* - Y|| = 0.$ 

L'existence de la solution du problème d'optimisation c'est à dire le problème [\(2.10\)](#page-25-1) est assurée par le théorème qui suit où on pose  $F(X) = \frac{1}{2} ||Y - AX||_2^2$ :

**Remarque 2.2** *On a*

$$
F(X) = \frac{\frac{1}{2}||Y - AX||_2^2}{\frac{1}{2}\langle Y - AX, Y - AX \rangle}
$$
  
=  $\frac{1}{2} \left( \langle X, A^tAX \rangle - 2 \langle A^tY, X \rangle + \langle Y, Y \rangle \right).$  (2.11)

Comme F est une forme quadratique alors elle est différentiable. De plus, la matrice A<sup>t</sup>A *symétrique et semi-définie positive alors le gradient de cette forme quadratique est donné par*

<span id="page-25-2"></span>
$$
\nabla F(X) = A^t A X - A^t Y \tag{2.12}
$$

**Théorème 2.1** *[\[1\]](#page-50-2)(page 51) Si* F *est une fonction convexe continument différentiable, une condition nécessaire et suffisante pour que* X ∗ *soit un optimum globale de* F *sur* R *n est que* ∇F(X<sup>∗</sup> ) = 0*. Autrement dit, dans le cas convexe, la stationnarité à elle seule constitue une condition nécessaire et suffisante d'optimalité globale.*

Du fait que le problème d'optimisation [\(2.10\)](#page-25-1) admet une solution, cela assure l'existence de la solution du système linéaire [\(2.7\)](#page-24-1).

#### <span id="page-25-0"></span>**2.2 Expression de la solution**

On va distinguer deux cas. On note par *r* le rang de la matrice A.

#### **La matrice A est de rang complet ; r=***min***(m,n)**

Dans ce cas, on considère deux possibilités :

1. Si n<m, on est dans le cas sur-déterminé autrement dit on a plus d'équations que d'inconnues.

Pour trouver la solution X<sup>∗</sup> du problème [\(2.10\)](#page-25-1), il suffit, selon [\(2.12\)](#page-25-2), de résoudre l'équation :

<span id="page-25-3"></span>
$$
\nabla F(X^*) = 0 \Leftrightarrow -A^t(Y - AX^*) = 0
$$
  
\n
$$
\Leftrightarrow -A^tY + A^tAX^* = 0
$$
  
\n
$$
\Leftrightarrow X^* = (A^tA)^{-1}A^tY.
$$
\n(2.13)

Donc la solution de AX = Y au sens des moindres carrés, est caractérisée par

$$
X^* = (A^t A)^{-1} A^t Y.
$$
 (2.14)

Il reste à calculer (A*t*A)−1A *t* . Connaissant la SVD de A, on a

$$
AtA = V\Sigmat \Sigma Vt.
$$
 (2.15)

En notant

$$
\Sigma^{\dagger} = \begin{pmatrix}\n\frac{1}{\sigma_1} & & & 0 & \dots & 0 \\
& \frac{1}{\sigma_2} & 0 & & \vdots & & \vdots \\
& & \ddots & & & \vdots & & \vdots \\
& & & \frac{1}{\sigma_n} & 0 & \dots & 0\n\end{pmatrix},
$$

on peut exprimer l'inverse de A*t*A par

$$
(\mathbf{A}^t \mathbf{A})^{-1} = \mathbf{V} \mathbf{\Sigma}^\dagger (\mathbf{\Sigma}^t)^\dagger \mathbf{V}^t. \tag{2.16}
$$

Par multiplication par A*<sup>t</sup>* , on obtient enfin l'expression de la solution

$$
X^* = A^{\dagger} Y \text{ avec } A^{\dagger} = V \Sigma^{\dagger} U^{\dagger}. \tag{2.17}
$$

Il est à remarquer que  $\Sigma$  est de taille (m×n) alors que son pseudo-inverse est de taille (n×m).

**Exemple 2.1** *On prend*

$$
A = \begin{pmatrix} 1 & 2 \\ 4 & 0 \\ 3 & 2 \end{pmatrix} et Y = \begin{pmatrix} 1 \\ 0 \\ 1 \end{pmatrix}
$$

*On remarque que r g* (A) = *n* = 2*, donc on peut résoudre ce système par trois méthodes – Normalisation du système : On multiplie le système* AX = Y *par la matrice* A *t , on obtient l'équation normale suivante*

$$
At AX = AtY, avec (AtA) \in \mathbb{R}^2 \times \mathbb{R}^2.
$$
 (2.18)

*Puisque A est de rang plein (r g* (A) = 2*) donc r g* (A*t*A) = 2 *c'est à dire* (A*t*A)−<sup>1</sup> *existe, donc on calcule la quantité suivante (*(A*t*A)−1A *t )*

$$
(AtA)-1At = \begin{pmatrix} -0.0556 & 0.2222 & 0.556 \\ 0.3056 & -0.2222 & 0.1944 \end{pmatrix}.
$$
 (2.19)

*La solution est donnée par*

$$
X = (AtA)-1AtY = \begin{pmatrix} 0\\ \frac{1}{2} \end{pmatrix}.
$$
 (2.20)

*– La méthode des moindres carrés : On cherche le vecteur* X <sup>∗</sup> *qui minimise* ||Y−AX||*. D'après [\(2.13\)](#page-25-3) la solution de* AX = Y *au sens de moindres carrés est*

$$
X^* = (A^t A)^{-1} A^t Y = \begin{pmatrix} 0 \\ \frac{1}{2} \end{pmatrix}.
$$
 (2.21)

*– La pseudo inverse : On calcule la matrice* A †

$$
A^{\dagger} = \begin{pmatrix} -0.0556 & 0.2222 & 0.556 \\ 0.3056 & -0.2222 & 0.1944 \end{pmatrix}.
$$
 (2.22)

*Et on retrouve la même solution*

$$
X^* = A^{\dagger} Y = \begin{pmatrix} 0 \\ \frac{1}{2} \end{pmatrix}.
$$
 (2.23)

#### <span id="page-27-3"></span>**Remarque 2.3**

- $(A^t A)^{-1}$  *existe si A est de rang complet c'est à dire r g*(A) = *n*.
- (b) *En particulier si*  $Y \in Im(A)$  *alors la solution*  $X^*$  *existe.*
- *(c) L'erreur,* ||Y − AX<sup>∗</sup> || = 0*. (*X ∗ *est la solution exacte du système normal).*
- 2. Si m<n, on est dans le cas sous-déterminé, c'est à dire le nombre d'inconnues est supérieur au nombre d'équations. Dans ce cas, on a une infinité de solutions. Pour assurer l'unicité, on cherche la solution X<sup>∗</sup> qui minimise la norme de tous les vecteurs X qui réalise AX = Y.

Le théorème suivant assure l'existence et l'unicité de cette solution et donne son expression.

**Théorème 2.2** *[\[5\]](#page-50-3)(page 200) L'unique solution* X <sup>∗</sup> *de* AX = Y *qui minimise la norme ||X|| est donnée par*

$$
X^* = A^t (AA^t)^{-1} Y.
$$
 (2.24)

#### **Preuve.**

Comme il y a une infinité de solutions, l'idée est de trouver parmi tous les vecteurs X qui réalisent AX = Y, celui qui a la norme la plus petite. On transforme donc ce problème (AX = Y) en un problème d'optimisation avec contrainte.

$$
\begin{cases}\n\text{Trouver X solution de } \min_{X \in \mathbb{R}^n} ||X|| \\
AX = Y.\n\end{cases} \tag{2.25}
$$

Toutefois, minimiser ||X|| revient à minimiser  $\frac{1}{2}$ ||X||<sup>2</sup>, ce qui nous amène au problème équivalent

<span id="page-27-0"></span>
$$
\begin{cases}\n\text{Trouver X solution de } \min_{X \in \mathbb{R}^n} \frac{1}{2} ||X||^2 \\
AX = Y.\n\end{cases} \tag{2.26}
$$

Le système [\(2.26\)](#page-27-0) est équivalent, par le principe de relaxation Lagrangienne, à

$$
\min_{\mathbf{X}\in\mathbb{R}^n} \left[ \frac{1}{2} ||\mathbf{X}||^2 + \lambda^t (\mathbf{Y} - \mathbf{A}\mathbf{X}) \right] = \min_{\mathbf{X}\in\mathbb{R}^n} \left[ \frac{1}{2} \mathbf{X}^t \mathbf{X} + \lambda^t (\mathbf{Y} - \mathbf{A}\mathbf{X}) \right],\tag{2.27}
$$

où λ est un multiplicateur de Lagrange (un vecteur à déterminer).

On pose  $G(X) = \frac{1}{2}X^tX + \lambda^t(Y - AX)$ .

Pour trouver la solution X<sup>∗</sup> , on résout l'équation suivante :

<span id="page-27-1"></span>
$$
\nabla G(X^*) = 0 \Leftrightarrow X^* - A^t \lambda = 0
$$
  

$$
\Leftrightarrow X^* = A^t \lambda.
$$
 (2.28)

Afin de déterminer  $\lambda$ , on multiplie [\(2.28\)](#page-27-1) par A, on obtient

$$
Y = AAt \lambda \Leftrightarrow \lambda = (AAt)-1 Y.
$$
 (2.29)

La substitution de  $\lambda$  dans [\(2.28\)](#page-27-1) donne :

<span id="page-27-2"></span>
$$
X^* = A^t (AA^t)^{-1} Y.
$$
 (2.30)

19

Il reste à calculer  $A^t(AA^t)^{-1}$ . Connaissant la SVD de A, on a

$$
AAt = U\Sigma\SigmatUt.
$$
 (2.31)

En notant

$$
\Sigma^{\dagger} = \begin{pmatrix}\n\frac{1}{\sigma_1} & & & & \\
 & \frac{1}{\sigma_2} & 0 & \\
 & & \ddots & \\
 & & & \frac{1}{\sigma_m} \\
0 & \cdots & \cdots & 0 \\
\vdots & & & \vdots \\
0 & \cdots & \cdots & 0\n\end{pmatrix},
$$

on a

$$
(\mathbf{A}\mathbf{A}^t)^{-1} = \mathbf{U}(\Sigma^t)^+ \Sigma^{\dagger} \mathbf{U}^t. \tag{2.32}
$$

Par multiplication par A*<sup>t</sup>* , on obtient

$$
X^* = A^{\dagger} Y \text{ avec } A^{\dagger} = V \Sigma^{\dagger} U^{\dagger}.
$$
 (2.33)

 $\blacksquare$ 

**Exemple 2.2** *On prend*

$$
A = \begin{pmatrix} 2 & -1 & 0 & 1 \\ 3 & 1 & 4 & 1 \\ 6 & 2 & 1 & 3 \end{pmatrix} et Y = \begin{pmatrix} 2 \\ -1/2 \\ 3/2 \end{pmatrix}.
$$
 (2.34)

*On remarque que r* = *m* = 3*, on ne peut pas résoudre le système* AX = Y *par l'équation normale car la matrice* A<sup>t</sup>A *est de taille* (4 × 4) *mais de rang 3, donc cette matrice n'est pas inversible alors on a que deux possibilités pour résoudre ce système – La méthode des moindres carrés : En suivant les étapes* [\(2.26\)](#page-27-0) *-* [\(2.30\)](#page-27-2)*, on obtient*

$$
X^* = A^t (AA^t)^{-1} Y = \begin{pmatrix} 0.1657 & -0.0057 & 0.0800 \\ -0.6019 & -0.559 & 0.2267 \\ 0.0095 & 0.2794 & -0.1333 \\ 0.0667 & -0.0444 & 0.0667 \end{pmatrix} \begin{pmatrix} 2 \\ -1/2 \\ 3/2 \end{pmatrix} = \begin{pmatrix} 0.4543 \\ -0.8359 \\ -0.3206 \\ 0.2556 \end{pmatrix}
$$
 (2.35)

*– La pseudo inverse : On calcule* A †

$$
A^{\dagger} = \begin{pmatrix} 0.1657 & -0.0057 & 0.0800 \\ -0.6019 & -0.559 & 0.2267 \\ 0.0095 & 0.2794 & -0.1333 \\ 0.0667 & -0.0444 & 0.0667 \end{pmatrix}.
$$
 (2.36)

*Donc la solution est simplement donnée par*

$$
X^* = A^{\dagger} Y = \begin{pmatrix} 0.4543 \\ -0.8359 \\ -0.3206 \\ 0.2556 \end{pmatrix}
$$
 (2.37)

### **Remarque 2.4**

- (a)  $(AA<sup>t</sup>)<sup>-1</sup>$  *existe si A est de rang complet c'est à dire r g* $(A) = m$ .
- *(b) Pour cet exemple, l'erreur*  $||Y AX^*|| = 3 \times 10^{-4}$ *.*

#### <span id="page-29-1"></span>**La matrice A n'est pas de rang complet ; r<***min***(m,n)**

Dans ce cas, la seule méthode pour résoudre le système [\(2.7\)](#page-24-1) est la décomposition en valeurs singulières car la SVD est la seule méthode à fournir la pseudo-inverse  $A^{\dagger}$  = VΣ †U*<sup>t</sup>* .

Tout d'abord, on transforme le système [\(2.7\)](#page-24-1) en un problème d'optimisation du type  $(2.10).$  $(2.10).$ 

<span id="page-29-0"></span>On a le résultat

#### **Théorème 2.3** *[\[5\]](#page-50-3)(page 210)*

*On considère un système d'équations linéaires*  $AX = Y$  *avec*  $A \in \mathbb{R}^{m \times n}$  *et r*  $g(A) = r$ *. Le vecteur* X <sup>∗</sup> = A†Y *minimise* ||AX −Y||<sup>2</sup> *sur* R *n . Parmi tous les vecteurs de* R *<sup>n</sup> qui minimisent* ||AX −Y||<sup>2</sup> *, le vecteur* X <sup>∗</sup> = A†Y *est l'unique vecteur de norme minimale.*

Pour démontrer ce théorème, on a besoin des deux résultats suivants

#### **Lemme 2.1** *[\[5\]](#page-50-3)(page 205)*

Soit A *une matrice de*  $\mathbb{R}^{m \times n}$  *de*  $rg(A) = r < min(m, n)$ *. Alors il existe deux matrices de*  $r : B \in \mathbb{R}^{m \times r}$  et  $C \in \mathbb{R}^{r \times n}$  telles que

$$
A = BC.
$$
 (2.38)

#### **Théorème 2.4** *[\[5\]](#page-50-3)(page 208)*

*Soit la matrice*  $A \in \mathbb{R}^{m \times n}$  *qui admet une factorisation*  $A = BC$ *, avec r*  $g(A) = rg(B) =$  $rg(C) = r$ ,  $et B \in \mathbb{R}^{m \times r}$   $et C \in \mathbb{R}^{r \times n}$  *alors* 

$$
A^{\dagger} = C^{\dagger} B^{\dagger}.
$$
 (2.39)

 $o\`u\;C^{\dagger} = C^{t}(CC^{t})^{-1}$  *et*  $B^{\dagger} = (B^{t}B)^{-1}B^{t}$ *.* 

#### **Preuve. duth**é**or**è**me**[\(2.3\)](#page-29-0)[\[5\]](#page-50-3)(page 210)

On pose  $X^* = A^{\dagger} Y$ . On veut démontrer que  $X^*$  réalise le minimum de  $||Y - AX||^2$ . Pour tout X ∈ R *n* , cette dernière prend la forme

$$
||Y - AX||^2 = ||Y - AX + AX^* - AX^*||^2
$$
  
= 
$$
||Y - AX^* + A(X - X^*)||^2
$$
  
= 
$$
||A(X - X^*)||^2 + ||Y - AX^*||^2 + 2[A(X - X^*)]^t(Y - AX^*).
$$
 (2.40)

Il est facile de vérifier que

$$
[A(X - X^*)]^t (Y - AX^*) = 0.
$$
 (2.41)

En effet, par substitution de  $X^* = A^{\dagger}Y$ , on a

$$
[A(X - X^*)]^t (Y - AX^*) = (X - X^*)^t (A^t Y - A^t AX^*)
$$
  
= (X - X^\*)^t (A^t Y - A^t AA^t Y)  
= (X - X^\*)^t [A^t - A^t AA^t]Y. (2.42)

C'est ce qui est entre crochets qui s'annule car

$$
AtAA† = CtBtBCCt(CCt)-1(BtB)-1Bt = At.
$$
 (2.43)

Donc

$$
||Y - AX||^2 = ||A(X - X^*)||^2 + ||Y - AX^*||^2.
$$
 (2.44)

Puisque  $||A(X - X^*)||^2 \ge 0$ , alors

$$
||Y - AX||^2 \ge ||Y - AX^*||^2. \tag{2.45}
$$

Donc  $X^* = A^{\dagger}Y$  est le vecteur qui réalise le minimum de  $||Y - AX||^2$ .

**Exemple 2.3** *On prend*

$$
A = \begin{pmatrix} 2 & 0 & 0 \\ 1 & 1 & 2 \\ 0 & 3 & 6 \\ 1 & 2 & 4 \end{pmatrix} et Y = \begin{pmatrix} 1 \\ 1 \\ 4/5 \\ 2 \end{pmatrix}.
$$
 (2.46)

*Le rang de* A *r* = 2 < *min*(4, 3)*, dans ce cas on ne peut pas résoudre ce système par la méthode des moindres carrés (*(AA*<sup>t</sup>* ) <sup>−</sup><sup>1</sup> *n'existe pas), ni en passant par les équations normales (*(A*t*A)−<sup>1</sup> *n'existe pas), donc on prend le chemin unique qui est le calcul direct de* A †

$$
A^{\dagger} = \begin{pmatrix} 0.3733 & 0.1467 & -0.1200 & 0.1067 \\ -0.0160 & 0.0080 & 0.0480 & 0.0240 \\ -0.0320 & 0.0160 & 0.0960 & 0.0480 \end{pmatrix},
$$
 (2.47)

*donc la solution de ce système est :*

$$
X^* = A^{\dagger} Y = \begin{pmatrix} 0.4907 \\ 0.0704 \\ 0.1408 \end{pmatrix}
$$
 (2.48)

#### **Remarque 2.5**

- *1. Pour cet exemple, l'erreur* ||Y − AX<sup>∗</sup> || = 0.8597*.*
- *2. D'après ces résultats, on voie que si la matrice* A *est de rang plein, alors on peut résoudre le système linéaire* (AX = Y) *par les deux méthodes (moindres carrés et pseudo inverse). Par contre si la matrice A n'est pas de rang plein, on ne peut résoudre le système que par la pseudo inverse.*
- *3. En résumé, quelque soit la nature de la matrice* A*, la solution du système [\(2.7\)](#page-24-1) est donnée par*  $X = A^{\dagger}Y$ .

## <span id="page-30-0"></span>**3 L'image numérique**

Avant de citer les autres applications, on va donner quelques définitions sur les images.

### <span id="page-30-1"></span>**3.1 Définition de l'image**

L'image est une représentation visuelle ou mentale d'un objet ou d'une action. Il existe deux types d'images

L'image analogique (continue), c'est celle qui est liée à un support matériel comme la radiographie, la peinture, .... Elle peut être représentée par une fonction continue, c'est à dire il n'est pas possible de la reproduire à l'identique par la machine.

L'image numérique (discrète) est représentée par un ensemble fini de points appelés pixels (contraction des mots anglais "picture element", c'est à dire élément d'image).

Les pixels sont situés sur une grille, a chaque pixel de la grille est associé une couleur ou une nuance de gris. Le passage d'une image continue à une grille de pixels s'appelle l'échantillonnage.

<span id="page-31-0"></span>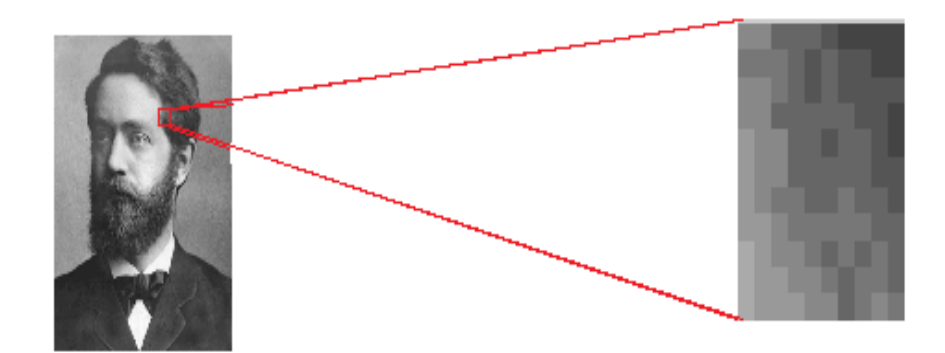

FIGURE 2.1 – Échantillonnage d'une partie d'image.

Autrement dit, l'image numérique (en deux dimensions) est un tableau (matrice), chaque élément de cette matrice représente un pixel et contient des valeurs entières pour les images en niveau de gris, cette opération est appelé la quantification. La figure [\(2.2\)](#page-31-1) illustre ça.

<span id="page-31-1"></span>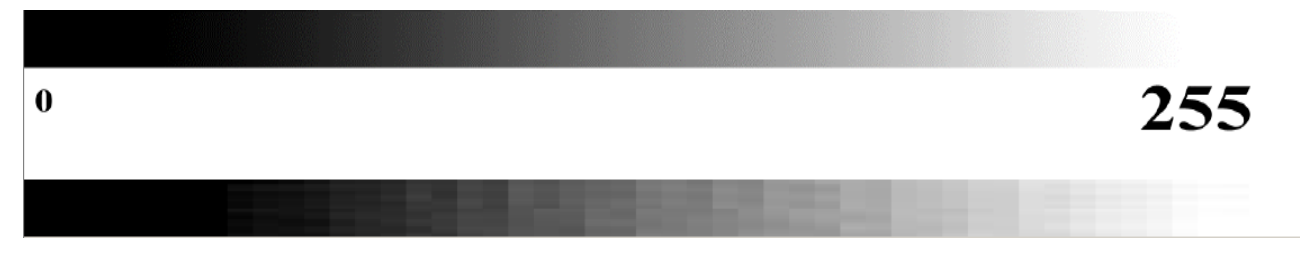

FIGURE 2.2 – Quantification des niveaux de gris.

<span id="page-31-2"></span>La quantification de la partie d'image de la figure [\(2.1\)](#page-31-0) est représentée dans la figure suivante

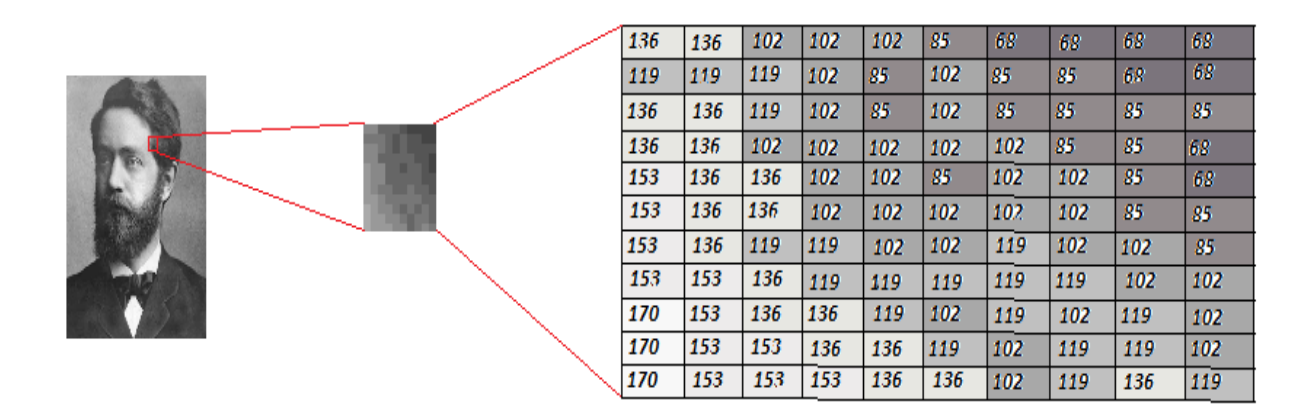

FIGURE 2.3 – Quantification de la partie d'image échantillonnée.

<span id="page-32-1"></span>Les commandes sur MatLab qui réalisent la représentation d'une image par une matrice et vis versa, est donnée par le schéma suivant

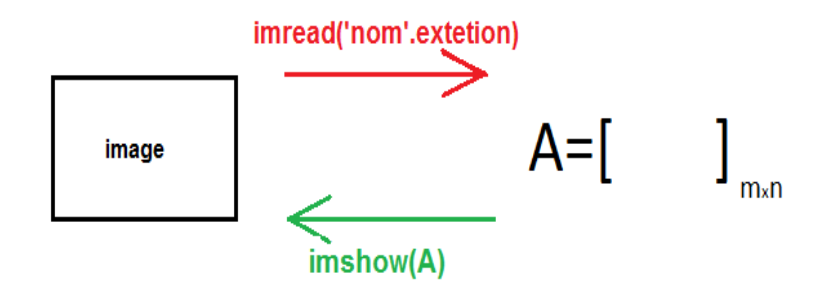

FIGURE 2.4 – Transformation d'une image en matrice

Pour pouvoir stocker et transmettre cette image comme n'importe quelle autre donnée informatique, il faut la coder en binaire, c'est-à-dire la décrire par une suite de 0 et de 1. Autrement dit on remplace chaque valeur entière de niveau de gris par son code en binaire( en base 2). Cette opération est appelée codage de l'image.

## <span id="page-32-0"></span>**3.2 Opérations sur les images**

Comme une image est caractérisée par une matrice réelle, alors on peut faire beaucoup d'opérations sur cette image.

Soient Im<sub>1</sub> et Im<sub>2</sub> deux images représentées respectivement par les matrices A<sub>1</sub> et A<sub>2</sub> de même taille.

## **L** <sup>0</sup>**addition de deux images** :

La somme des deux images  $Im<sub>1</sub>$  et  $Im<sub>2</sub>$  est obtenue par la somme des deux matrices  $A_1+A_2$ . Le résultat est la superposition des deux images.

### **La soustraction de deux images** :

La soustraction de deux images est définie par  $(A_1-A_2)$ . Elle est utilisée pour détecter les différences qu'il y a entre les images I $m_1$  et Im<sub>2</sub>.

#### La multiplication d'une image par un scalaire :

Le résultat de la multiplication de la matrice  $A_1$  par un scalaire M (M  $*A_1$ ) est l'image I*m*<sup>1</sup> avec des nuances différentes du niveau de gris.

#### **La division de deux images** :

La division de l'image Im<sub>1</sub> par l'image Im<sub>2</sub> est définie par la division matricielle A<sub>1</sub>./A<sub>2</sub>. Elle est utilisée pour supprimer l'ombre dans une image.

### **La multiplication de deux images** :

La multiplication de deux images I $m_1$  et I $m_2$  est définie par A<sub>1</sub>. ∗A<sub>2</sub>

### La transposée d'une image :

Le résultat de la transposé de la matrice A<sub>1</sub> est l'image I $m_1$  orientée d'un angle  $\frac{\pi}{2}$  dans le sens positif.

### **La rotation d'une image** :

La rotation dans le sens des aiguilles de la montre de l'image Im<sub>1</sub> représentée par la matrice (A1)*i*,*<sup>j</sup>* pour *i* = 1 : *m*; *j* = 1 : *n*, est une image notée I*m<sup>r</sup>* représentée par la matrice (A*<sup>r</sup>* )*j*,*<sup>i</sup>* et qui est définie par

$$
A_r(j, i) = A_1(m - i + 1, j) \text{ pour } j = 1 : n \text{ et } i = 1 : m. \tag{2.49}
$$

## <span id="page-33-3"></span><span id="page-33-0"></span>**4 Approximation de rang faible d'une matrice**

La compression d'image est une application de la compression des données sur des images numériques. Cette compression a pour utilité de réduire la redondance des données d'une image afin de pouvoir l'emmagasiner sans occuper beaucoup d'espace ou la transmettre rapidement. L'un des types de compression est l'approximation de rang faible. Elle consiste à trouver une matrice  $\tilde{A}$  de même taille que A (A étant la matrice associé à l'image originale) mais de rang inférieur strictement au rang de la matrice A.

Cette matrice c'est à dire  $\widetilde{A}$  existe, et est liée à la SVD de A comme le stipule le théorème d'Eckart-Young .

#### **Théorème 2.5 ( Eckart-Young-Mirsky )** *[\[2\]](#page-50-1)(page 77)*

 $S$ oit  $A \in \mathscr{M}_{m,n}(\mathbb{R})$  et soit sa décomposition en valeurs singulières donnée par  $A = U \varSigma V^t$ . *Si k* < *r avec r* = *r g* (A)*, la matrice définie par*

<span id="page-33-1"></span>
$$
A_k = \sum_{i=1}^{k} \sigma_i u_i v_i^t,
$$
\n(2.50)

*vérifie*

<span id="page-33-2"></span>
$$
\min_{r g(B)=k} ||A - B||_2 = ||A - A_k||_2 = \sigma_{k+1}.
$$
\n(2.51)

D'après ce théorème, parmi toute les matrices d'ordre *k*, la matrice A*<sup>k</sup>* définie par [\(2.50\)](#page-33-1) est la plus proche de la matrice A au sens de la norme 2.

#### **Preuve.**

Soit *k* un entier choisi.

- On remarque que si  $k \ge r$ ,  $A_k = U \Sigma V^t = A$ , d'où  $||A A_k||_2 = 0$ .
- Dans le cas  $k < r$  :
	- I- On démontre que ||A− A*k*||<sup>2</sup> = σ*k*+<sup>1</sup> :

Pour faciliter les notations, on écrira  $A_k = U_k \Sigma_k V_k^t$ *k* .

A*i*:*<sup>j</sup>* désigne la restriction de la matrice A aux colonnes de *i* à *j*.

En scindant les colonnes de U et V $^t$  en deux blocs (selon la valeur de  $k$ ) et  $\Sigma$ en quatre blocs, l'expression de la matrice A devient

$$
A = (U_{1:k} \t U_{k+1:r}) \begin{pmatrix} \Sigma_{1:k} & 0 \\ 0 & \Sigma_{k+1:r} \end{pmatrix} \begin{pmatrix} V_{1:k}^t \\ V_{k+1:r}^t \end{pmatrix}
$$
  
= U<sub>1:k</sub>  $\Sigma_{1:k} V_{1:k}^t + U_{k+1:r} \Sigma_{k+1:r} V_{k+1:r}^t$  (2.52)

et celle de A*<sup>k</sup>* devient

$$
A_{k} = (U_{1:k} \t 0) \begin{pmatrix} \Sigma_{1:k} & 0 \\ 0 & 0 \end{pmatrix} \begin{pmatrix} V_{1:k}^{t} \\ 0 \end{pmatrix}
$$
  
=  $U_{1:k} \Sigma_{1:k} V_{1:k}^{t}$  (2.53)

Alors

$$
A - A_k = U_{1:k} \Sigma_{1:k} V_{1:k}^t + U_{k+1:r} \Sigma_{k+1:r} V_{k+1:r}^t - U_{1:k} \Sigma_{1:k} V_{1:k}^t
$$
  
= U\_{k+1:r} \Sigma\_{k+1:r} V\_{k+1:r}^t (2.54)

On rappelle que

$$
||A - A_k||_2 = \sqrt{\rho [(A - A_k)(A - A_k)^t]}
$$

Or, comme  $V_{k+1:r}^t V_{k+1:r} = I_n$  alors

$$
(A - A_k)(A - A_k)^t = U_{k+1:r} \sum_{k+1:r}^2 U_{k+1:r}^t
$$

et donc

$$
||A - A_k||_2 = \sqrt{\sigma_{k+1}^2} = \sigma_{k+1}
$$

II- Il reste à démontrer que  $\min_{rg(B)=k} ||A-B||_2 = ||A-A_k||_2$ . Pour cela on procède par l'absurde c'est à dire :

on suppose qu'il existe une matrice B de rang *k* telle que ||A−B||<sup>2</sup> < ||A−A*k*||2. Soit *x* ∈  $\mathbb{R}^n$  et *x* ≠ 0. On sait que ||(A – B)*x*|| ≤ ||A – B||<sub>2</sub>||*x*|| (d'après la propriété de la norme).

Alors  $||(A - B)x|| < ||A - A_k||_2 ||x|| = \sigma_{k+1} ||x||$ .

Si on prend  $y \in ker(B)$  (sous espace de  $\mathbb{R}^n$ )  $y \neq 0$ , alors

<span id="page-34-0"></span>
$$
||Ay|| = ||Ay - By|| = ||(A - B)y|| < \sigma_{k+1}||y|| \tag{2.55}
$$

Si on prend aussi  $z \in Vect(v_1, v_2, ..., v_{k+1})$  (sous espace de  $\mathbb{R}^n$ ), donc  $z$  s'écrit sous la forme suivant : *z* = V<sub>1:*k*+1</sub>α, avec α ∈ ℝ<sup>*k*+1</sup>. Alors d'une part on a :

$$
||Az||^2 = ||U\Sigma V^t V_{1:k+1}\alpha||^2
$$
  
\n
$$
= ||U\Sigma \begin{pmatrix} V^t_{1:k+1} \\ V^t_{k+2:r} \end{pmatrix} V_{1:k+1}\alpha||^2
$$
  
\n
$$
= ||U_{1:k+1}\Sigma_{1:k+1} \begin{pmatrix} I_{1:k+1} \\ 0 \end{pmatrix} \alpha||^2
$$
  
\n
$$
= \alpha^t \Sigma_{1:k+1} U^t_{1:k+1} U_{1:k+1}\Sigma_{1:k+1}\alpha
$$
  
\n
$$
= \alpha^t \Sigma_{1:k+1}^2 \alpha
$$
  
\n
$$
= \sum_{i=1}^{k+1} \alpha_i^2 \sigma_i^2 \ge \sum_{i=1}^{k+1} \alpha_i^2 \sigma_{k+1}^2 = ||\alpha||^2 \sigma_{k+1}^2
$$

d'autre part

$$
||z||^2 = ||V_{1:k+1}\alpha||^2 = \alpha^t V_{1:k+1}^t V_{1:k+1}\alpha = \alpha^t \alpha = ||\alpha||^2
$$

Donc

<span id="page-34-1"></span>
$$
||Az|| \ge \sigma_{k+1}||z||. \tag{2.56}
$$

De [\(2.55\)](#page-34-0) et [\(2.56\)](#page-34-1) on déduit que  $ker(B)$  et  $Vect(v_1, v_2, ..., v_{k+1})$  sont deux espaces disjoints de ℝ<sup>*n*</sup> c.à.d *ker* (B) ∩ V*ect*( $v_1, v_2, ..., v_{k+1}$ ) = ∅.

De plus, du théorème de rang on sait que *n* =  $rg(B) + dim(ker(B))$  ⇒  $dim(ker(B))$  = *n* −*k*.

Et comme  $dim(Vect(v_1, v_2, ..., v_{k+1})) = k+1$ , donc  $dim(kerB) + dim(Vect(v_1, v_2, ..., v_{k+1})) = n+1$  contradiction avec le fait que  $dim(\mathbb{R}^n) = n$ . donc

$$
\min_{rg(B)=k}||A-B||_2=||A-A_k||_2.
$$

Le théorème de Eckart-Young-Mirsky est prouvé

On vient ainsi de démontrer que la meilleure approximation de rang faible d'une matrice au sens de la norme 2 est une SVD tronquée de cette matrice.

Le chapitre suivant illustre différents aspects de cette approximation de rang faible.

## <span id="page-35-4"></span><span id="page-35-0"></span>**5 Le tatouage visible et invisible**

## <span id="page-35-1"></span>**5.1 Introduction**

**Définition 2.2** Le tatouage consiste à insérer une marque<sup>[1](#page-35-3)</sup> appelée aussi signature, ou ta*touage, dans une image (appelé image hôte) ou dans d'autres documents numériques. Il peut être visible ou invisible.*

Le tatouage numérique est un domaine scientifique récent apparu au début des années 90 (avec l'explosion du partage de toute sorte de documents numériques).

Historiquement, le tatouage est apparu sur du papier il y a presque 700 ans. Le plus ancien document tatoué trouvé remonte à 1292 à Fabriano en Italie. Vers la fin de ce siècle, 40 fabricants se partageaient le marché du papier. Pour connaitre la provenance de ce dernier, le tatouage était la méthode utilisée.

Quand au tatouage d'image numérique, les premiers travaux publiés reviennent à Tanaka et al.[\[4\]](#page-50-4)(page 12) en 1990. Depuis 1995, le tatouage numérique a gagné beaucoup d'attention et a très rapidement évolué. On compte une vingtaine de publications sur le tatouage numérique en 1995 alors que dix ans après, on en compte plus de deux milles [\[4\]](#page-50-4)(page 13).

Le but du tatouage numérique est la lutte contre la fraude, le piratage informatique et la protection des droits d'auteurs. La marque insérée dans le cas visible, est essentiellement un logo comme cela est le cas pour les sociétés, les banques, les universités, .... Le tatouage visible est obtenu par une simple addition des deux matrices associées aux deux images ; l'image hôte et l'image marque.

Dans le cas invisible, la marque insérée doit être connue uniquement par le propriétaire ou par le diffuseur. C'est ce qui permet de protéger de document numérique avant de le transmettre. Cette marque doit être imperceptible par le système visuel humain et ne doit pas affecter la qualité de l'image originale. L'image tatouée doit être visuellement équivalente à l'image originale.

La décomposition en valeurs singulières (SVD) est un outil mathématique très utilisé dans le tatouage d'image numériques.

## <span id="page-35-2"></span>**5.2 Le tatouage invisible**

Le tatouage invisible est l'approche la plus développée qui attire la plupart des chercheurs. La majorité des techniques concernant la protection de propriété intellectuelle suit la branche du tatouage invisible.

Il y a plusieurs algorithmes de tatouage invisible basés sur la décomposition en valeurs singulières et parmi lesquels, l'algorithme de Chandra.

## **Algorithme Global-SVD de Chandra (AC-SVD)**

D.V.Satish Chandra propose cet algorithme tel que la SVD est appliquée sur toute l'image hôte et la marque, ces dernières ont la même taille. Les valeurs singulières de la marque sont multipliées par un scalaire et ensuite ajoutées aux valeurs singulières de l'image hôte. L'image tatouée est ainsi obtenue. Pour l'extraction de la marque à partir de l'image tatouée, on suit le chemin inverse comme cela est explicité dans l'algorithme [\[3\]](#page-50-5).

## **Algorithme d**<sup>0</sup> **insertion**

L'objectif de cet algorithme est l'insertion d'une marque dans une image hôte.

<span id="page-35-3"></span><sup>1.</sup> la marque :watermark

**Entr**é**es** :

- *f* : image hôte de taille *m* ×*n*.
- W : la marque insérée de taille *m* ×*n*.
- α : la force de tatouage(on choisit α pour maintenir une bonne qualité de l'image tatouée).

**Sorties** :

- *f<sup>t</sup>* : image tatouée.
- Les matrices :
	- $–\Sigma$ : matrice diagonale de l'image hôte.
	- $U_w$  et  $V_w$  : matrices orthogonales de la marque.

### **Les etapes** ´

1. La décomposition de *f* en valeurs singulières :

 $f = U \Sigma V^{\dagger}$ 

2. La décomposition de W en valeurs singulières :

$$
W = U_w \Sigma_w V_w^t
$$

3. La construction d'une nouvelle matrice diagonale  $\Sigma_t$  dont les valeurs diagonales sont :

$$
\sigma_{t_i} = \sigma_i + \alpha \sigma_{w_i}
$$

où σ*<sup>i</sup>* sont les éléments diagonaux de Σ et σ*w<sup>i</sup>* les éléments diagonaux de Σ*<sup>w</sup>* .

4. La construction de l'image tatouée  $f_t$  en utilisant  $\Sigma_t$  et les matrices orthogonales (U,V) de l'image originale

$$
f_t = U \Sigma_t V^t.
$$

## **Algorithme d**<sup>0</sup> **extraction**

L'objectif de cet algorithme est de récupérer la marque insérée (cachée). **Entr**é**es** :

– *f<sup>t</sup>* : image tatouée

- Les matrices :
	- $\Sigma$  : matrice diagonale de l'image hôte.
	- $U_w$  et  $V_w$ : matrices orthogonales de la marque.

**Sorties** :

– W : la marque .

**Les etapes** ´

1. la décomposition de *f<sup>t</sup>* en valeurs singulières :

$$
f_t = U_1 \Sigma_1 V_1^t
$$

2. Calcul de la matrice diagonale  $\Sigma_w$ :

$$
\Sigma_w = \frac{\Sigma_1 - \Sigma}{\alpha}
$$

3. La construction de la marque W en utilisant  $\Sigma_w$ ,  $U_w$  et  $V_w$  comme suit :

$$
W = U_w \Sigma_w V_w^t.
$$

**Remarque 2.6** *Il existe d'autre versions de cet algorithme.*

*Première version : utilisation de la matrice* U

 $L$ 'image tatouée peut être aussi obtenue par  $f_t$  =  $\mathrm{U}_t$   $\varSigma \mathrm{V}^t$  où  $\mathrm{U}_t$  =  $\mathrm{U}$  +  $\alpha \mathrm{U}_w$ .

*Deuxième version : utilisation de la matrice* V

*L'image tatouée peut être obtenue par* $f_t$  = U  $\sum V_t^t$  avec  $V_t$  = V +  $\alpha V_w$ .

## <span id="page-37-0"></span>**Chapitre 3**

## **Les résultats expérimentaux**

## <span id="page-37-1"></span>**1 Introduction**

La compression d'image et le tatouage numérique sont basés sur des techniques algorithmiques. On utilise langage MatLab pour faire des expériences sur différents images.

- Pour la compression d'image, on fait une expérience visuelle sur une image en ni-veau de gris représentant le portrait de Felix Klein <sup>[1](#page-37-4)</sup>.
- Et pour le tatouage numérique, on fait deux expériences pour le tatouage : visible et invisible sur deux images (image en niveau de gris représentant le portrait de Abdelhamid Ibn Badis et image binaire [logo binaire de l'université de Abdelhamid Ibn Badis]).

Mais avant cela, on va voir, via des exemples l'effet de certaines opérations sur les images.

Des programmes (pour la compression de l'image, le tatouage numérique et les différents opérations) ont été élaborés en langage MatLab sur un PC de type LENOVO, Processeur Intel(R) Core(TM) i3, 2.00Ghz, RAM 4 Go.

## <span id="page-37-2"></span>**2 Les opérations sur les images**

<span id="page-37-3"></span>On fait des expériences pour quelques opérations sur les deux images [l'image de Abdelhamid Ibn Badis] et [logo binaire de l'université de Abdelhamid Ibn Badis].

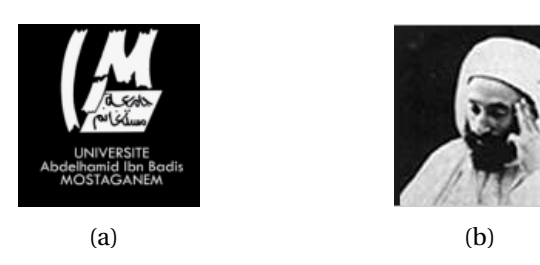

FIGURE 3.1 – (a). Logo de l'université de Abdelhamid Ibn Badis ; (b).Image de Abdelhamid Ibn Badis

La figure suivante [\(3.2\)](#page-38-0) représente la somme des deux matrices c'est à dire (deux images).

<span id="page-37-4"></span><sup>1.</sup> Felix Klein : Mathématicien allemand (25 avril 1849 à Düsseldor f - 22 juin 1925 à Göttingen)

<span id="page-38-0"></span>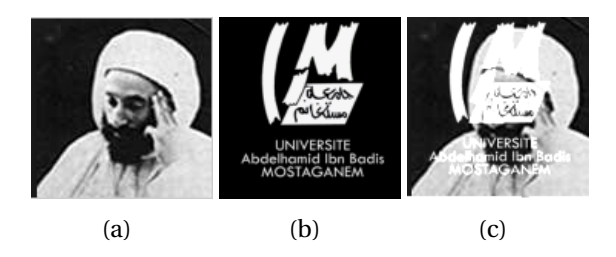

FIGURE 3.2 – (a). Image originale ; (b). Logo binaire ;(c). La somme des deux images

<span id="page-38-1"></span>On remarque que la somme des deux images [(a) et (b)] donne la superposition de l'image (b) sur l'image (a).

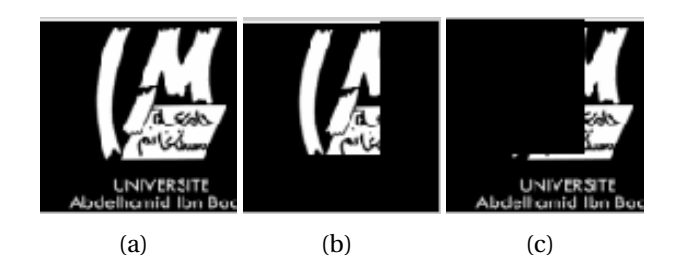

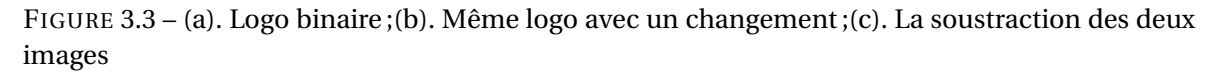

On voie bien que la soustraction des deux images ne laisse que la différence qu'il y a entre ces deux images.

<span id="page-38-2"></span>La figure suivante représente la multiplication de l'image de Abdelhamid Ibn Badis par un scalaire noté M. On fait l'expérience pour différents valeurs de M, on obtient

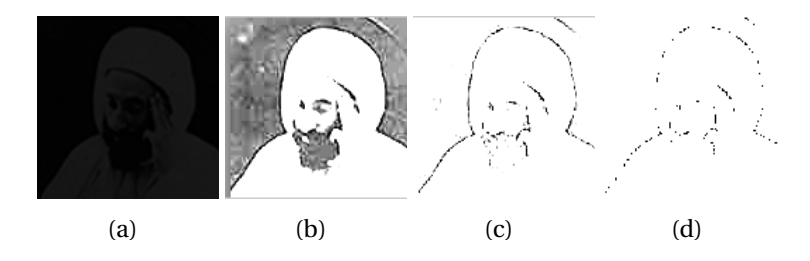

FIGURE 3.4 – Multiplication de l'image de Abdelhamid Ibn Badis par un scalaire M (a).  $M = 0.1$ ; (b).  $M = 6$ ; (c).  $M = 20$ ; (d).  $M = 300$ 

On remarque que pour les petites valeurs de M, l'image devient de plus en plus sombre, car les petites valeurs dans les nuances du gris correspondent au "noir" et quand M prend de grandes valeurs, limage devient de plus en plus blanche, car les grandes valeurs dans les nuances du gris correspondent au "blanc".

La figure suivante représente la division des deux l'images (a) par (b).

<span id="page-39-1"></span>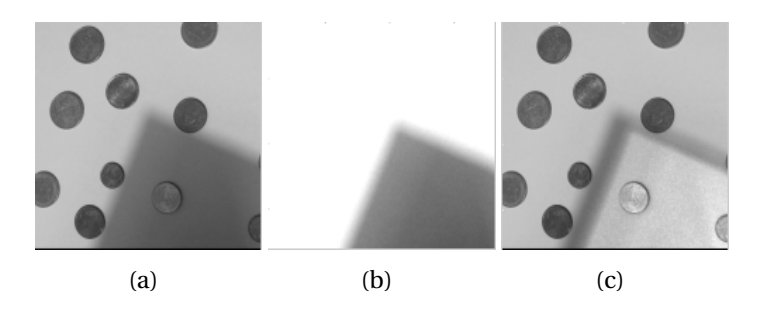

FIGURE 3.5 – (a).Image originale avec défaut d'éclairage ; (b). Éclairage ; (c). Image corrigée.

On remarque que la division des deux images donne une image (c) qui est plus claire que l'image (a).

<span id="page-39-2"></span>La figure [\(3.6\)](#page-39-2) représente la transposé de la matrice associée à l'image (logo binaire de l'université de Abdelhamid Ibn Badis).

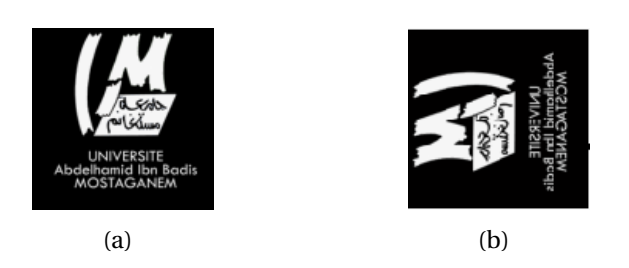

FIGURE 3.6 – (a). Image originale ; (b).Image transposée

<span id="page-39-3"></span>La rotation est illustrée dans la figure suivante

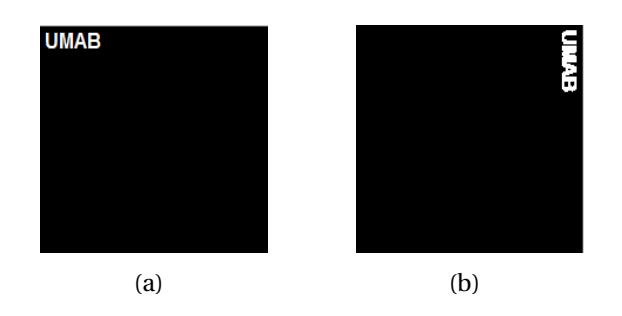

FIGURE 3.7 – (a). Logo binaire ; (b). La rotation du logo

## <span id="page-39-0"></span>**3 Les résultats numériques de l'approximation de rang faible**

On considère l'image de Felix Klein, représentée par une matrice A de dimension 720× 524 pixels et de rang 524.

<span id="page-40-0"></span>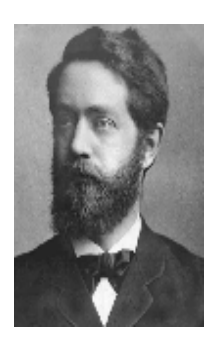

FIGURE 3.8 – L'image de Felix Klein

On réalise une expérience visuelle et ceci en approchant la matrice A par une matrice  $A_k$  de rang *k*, pour des valeurs de *k* comprises entre 1 et  $rg(A) = 524$ . (Application du théorème d' Eckart-Young-Mirsky, section précédente).

Le procédé de l'approximation est décrit dans l'algorithme suivant Entrée :

– A : La matrice associée à l'image de "Klein".

– j : un entier choisi.

Sortie :

– d : l'image compressée.

Les étapes :

Début de l'algorithme

1. Initialisation :

 $U_j = [ ]$ ;  $V_j = [ ]$ ;  $[m, n]$ =size(A);

2. Conversion de la matrice A en type réel.

$$
h = double(A). \tag{3.1}
$$

3. Décomposition de *h* en valeurs singulières,

$$
h=U\Sigma V^t.
$$

4. Approximation de rang faible pour  $i=j+1:n$ 

 $\Sigma(i, i) = 0$ ;

endpour

pour i=1 :m pour k=1 :j

 $U_j(i, k) = U(i, k);$ 

endpour endpour

pour i=1 :n

pour k=1 :j

$$
V_j(i,k) = V(i,k);
$$

endpour

endpour

5. La reconstruction de la matrice d

$$
d = U_j \Sigma V'_j. \tag{3.2}
$$

Fin de l'algorithme

Les résultats obtenus par un programme sur MatLab sont représentés dans les figures suivantes.

<span id="page-41-0"></span>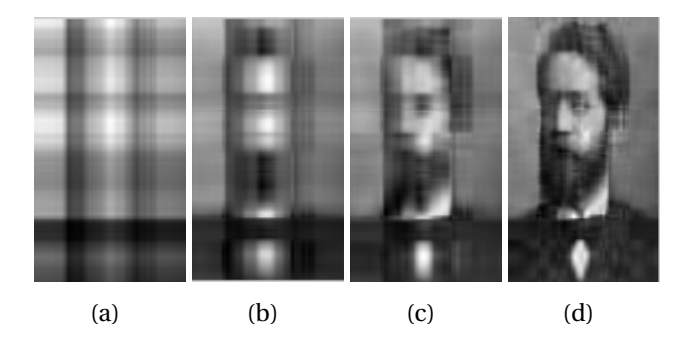

FIGURE 3.9 – L'approximation du portrait de Klein pour les différents valeurs du rang  $(a).k=1$ ; (b).k=3; (c).k=5; (d).k=10

<span id="page-41-1"></span>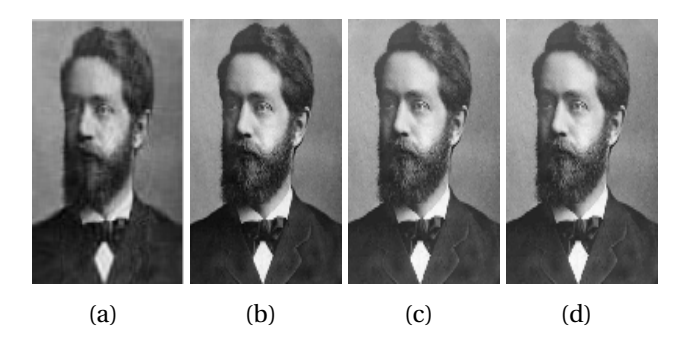

FIGURE 3.10 – L'approximation du portrait de Klein pour les différents valeurs du rang (a).k=20; (b).k=80; (c).k=100; (d).k=300

<span id="page-42-1"></span>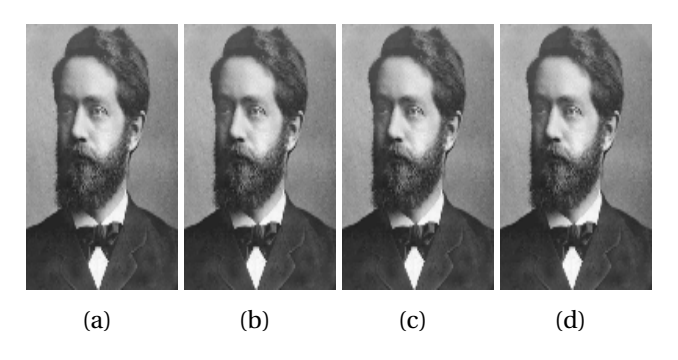

FIGURE 3.11 – L'approximation du portrait de Klein pour les différents valeurs du rang (a).k=400; (b).k=500; (c).k=524; (d).image original

On remarque que dans l'image (b) de la figure [3.9,](#page-41-0) les formes (nœud papillon, cheveux, yeux, barbe, épaules) sont des éléments forts de l'image puisque associés aux trois plus grandes valeurs singulières (k=3).

L'approximation de rang 20 donne déjà une image assez nette comparée à celle de rang 524 et que l'approximation de rang 80 donne une image proche visuellement de l'image originale qui est de rang 524. Cela signifie que les informations les plus importantes de l'image sont contenues dans les premières valeurs singulières de la matrice associée à cette image.

A partir de cette expérience, on voie qu'on a gagné en espace de stockage dans la mémoire. Si on veut par exemple approcher cette image de "Klein" par la matrice  $A_{80}$ , il suffit de stocker trois matrices de taille :

 $720 \times 80$  pixels pour la matrice U,

 $80 \times 80$  pixels pour la matrice  $\Sigma$  et

80×524 pixels pour la matrice V.

Cette matrice va donc occuper

$$
720 \times 80 + 80 \times 80 + 80 \times 524 = 105920 \text{ pixels} \tag{3.3}
$$

On voie bien qu'on a gagné trois fois plus d'espace par rapport à l'image d'origine qui occupe

$$
720 \times 524 = 377280 \text{ pixels}
$$
 (3.4)

## <span id="page-42-0"></span>**4 L'erreur de reconstruction**

D'après l'expérience précédente, pour chaque *k* (le rang) donné, l'image associée à la matrice approchée A*<sup>k</sup>* devient de plus en plus proche de l'image de Klein au fur et à mesure que le rang augmente. On note par  $e_{\varepsilon}$  l'erreur relative associée à cette approximation. Elle est définie comme étant l'erreur calculée à partir de la différence entre l'image A et sa version tronquée A*<sup>k</sup>* et normalisée avec la norme de l'image A. Cette erreur est donc donnée par :

$$
e_{\epsilon} = \frac{||A - A_k||_2}{||A||_2}
$$
 (3.5)

En s'appuyant sur les propriétés de la SVD et sur [\(2.51\)](#page-33-2), cette erreur prend l'expression

$$
e_{\varepsilon} = \frac{\sigma_{k+1}}{\sigma_1} \tag{3.6}
$$

Pour une erreur  $e_{\epsilon}$  donnée, on peut calculer via la formule précédente, le rang nécessaire *k*, telle que l'erreur d'approximation de la matrice A par A*<sup>k</sup>* soit inférieure à cette tolérance donnée.

En suivant l'algorithme du procédé de reconstruction ci dessous, on obtient les valeurs de k qui sont classés dans le tableau [\(3.1\)](#page-43-0).

Entrées :

– A : la matrice associée à l'image de Klein.

 $- \epsilon$ : tolérance donnée.

Sorties :

– K : le rang de la matrice compressée.

Les étapes

Début de l'algorithme

- 1. Conversion de la matrice A en type réel.
- 2. S est le vecteur contenant les valeurs singulières σ*<sup>i</sup>* classées en ordre décroissant et *m* la taille de ce vecteur.

pour i=2 :m

$$
L(i-1) = S(i)/S(1);
$$
\n(3.7)

endpour

3. On récupère l'indice *k* de la composante du vecteur L qui est inférieure strictement à  $\epsilon$  par la commande "find".

Fin de l'algorithme

<span id="page-43-0"></span>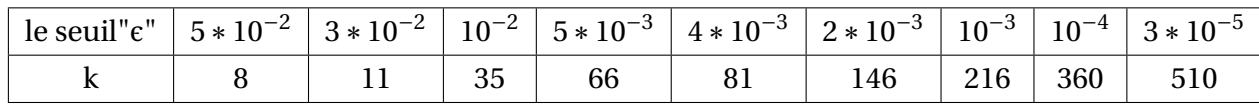

TABLEAU 3.1 – Les valeurs de  $k$  à partir des tolérances  $\epsilon$  données

<span id="page-43-1"></span>Ce tableau est représenté graphiquement dans la figure suivante

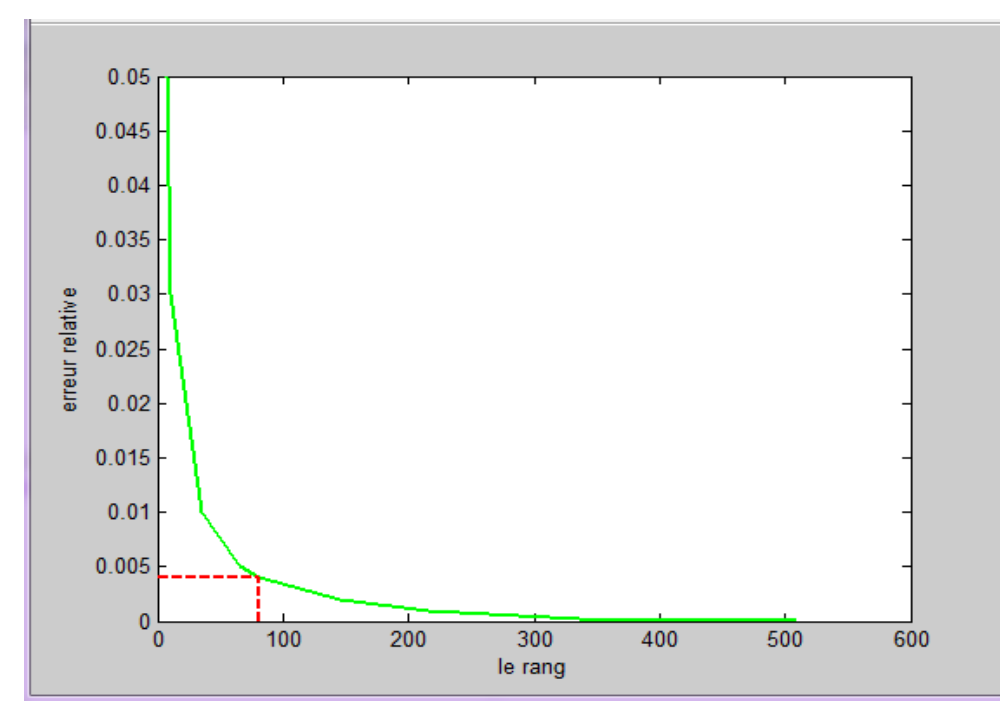

FIGURE 3.12 – Variation de l'erreur relative en fonction de k

Pour plus de visibilité, on représente les variations de logarithme de l'erreur en fonction du rang

<span id="page-44-2"></span>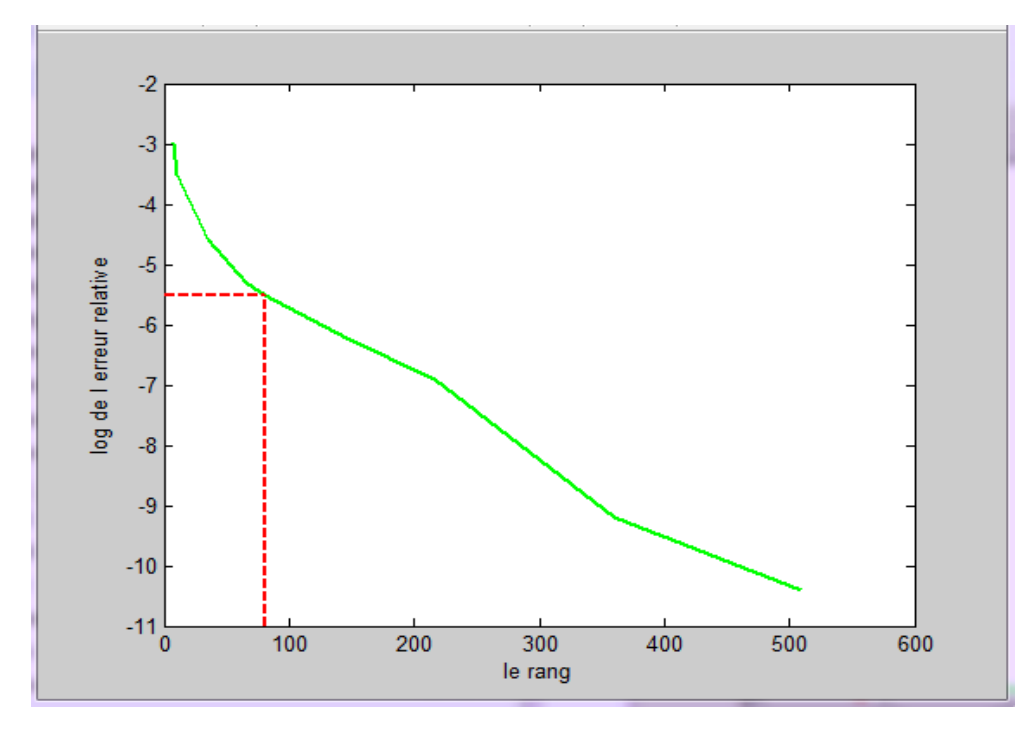

FIGURE 3.13 – Variation du logarithme de l'erreur relative en fonction de *k*

On voie bien que l'erreur relative diminue quand le rang de la matrice tronquée augmente .

## <span id="page-44-0"></span>**5 Les expériences de tatouage**

## <span id="page-44-1"></span>**5.1 Le tatouage visible**

<span id="page-44-3"></span>On considère l'image de ABD ALHAMID IBN BADIS, et la marque (logo binaire de l'Université de Mostaganem).

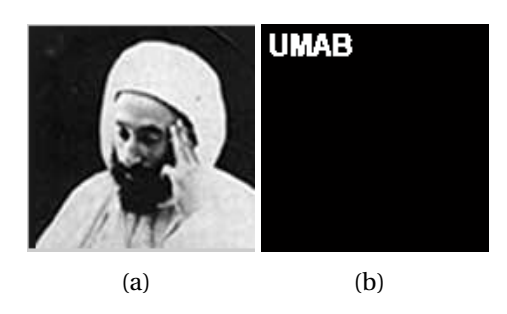

FIGURE 3.14 – (a). Image de ABD ALHAMID IBN BADIS ; (b). La marque.

On fait l'expérience sur les images, en appliquant l'algorithme présenté dans la section 5. pour le tatouage visible les résultats sont obtenus par un programme sur MatLab.

<span id="page-45-1"></span>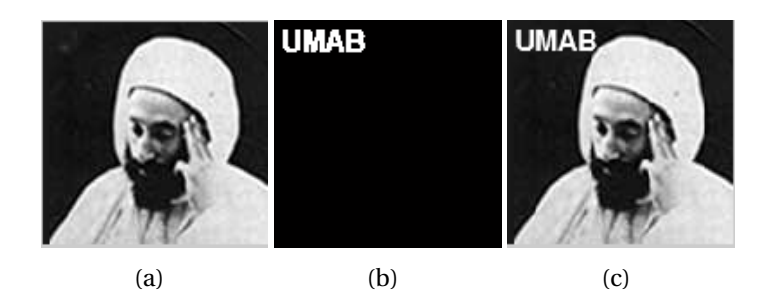

FIGURE 3.15 – (a). Image originale ; (b). La marque ;(c).Image tatouée

L'image tatouée (c) est le résultat de la somme de l'image originale (a) et de la marque (b).

## <span id="page-45-0"></span>**5.2 Le tatouage invisible**

Pour le tatouage invisible on fait l'expérience sur la même image hôte ( ABD ALHA-MID IBN BADIS) et la même marque (logo binaire de l'Université de Mostaganem) avec différentes valeurs de α. On va faire varier α jusqu'à obtention d'une qualité d'image tatouée imperceptible de l'image originale.

On va appliquer l'algorithme global de Chandra et ses deux versions Les résultats obtenus par l'utilisation la matrice  $\Sigma$  (//insertion de la marque). On rappelle que l'image tatouée *f<sup>t</sup>* est obtenue comme suit

$$
f_t = U \Sigma_t V^t \text{ avec } \Sigma_t = \Sigma + \alpha \Sigma_w. \tag{3.8}
$$

<span id="page-45-2"></span>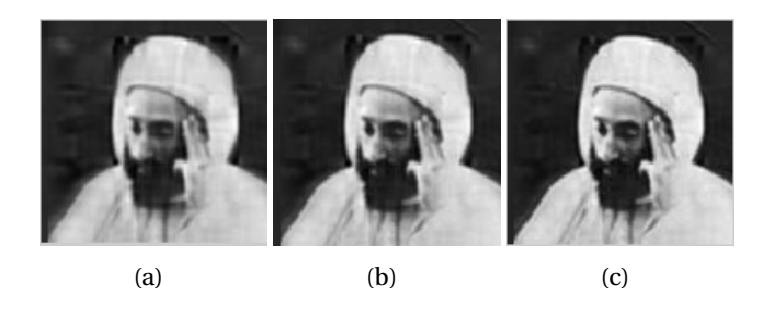

FIGURE 3.16 – Tatouage invisible pour différentes valeurs du coefficient d'ajustement α (avec la matrice  $\Sigma$  (a).  $\alpha = 10$ ; (b).  $\alpha = 5$ ; (c).  $\alpha = 3$ 

<span id="page-45-3"></span>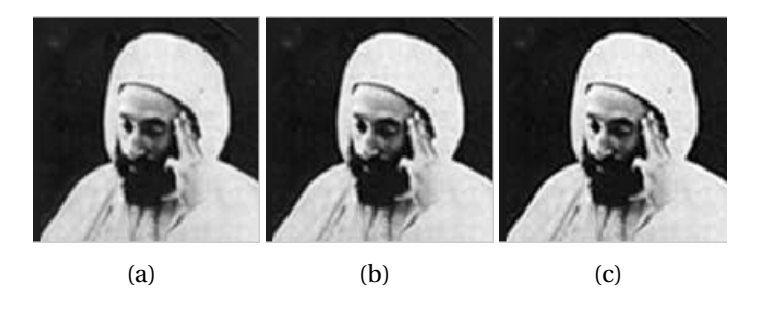

FIGURE 3.17 – Tatouage invisible pour différentes valeurs du coefficient d'ajustement α (avec la matrice  $\Sigma$ ) (a).  $\alpha = 1$ ; (b).  $\alpha = 0.5$ ; (c).  $\alpha = 0.1$ 

<span id="page-46-0"></span>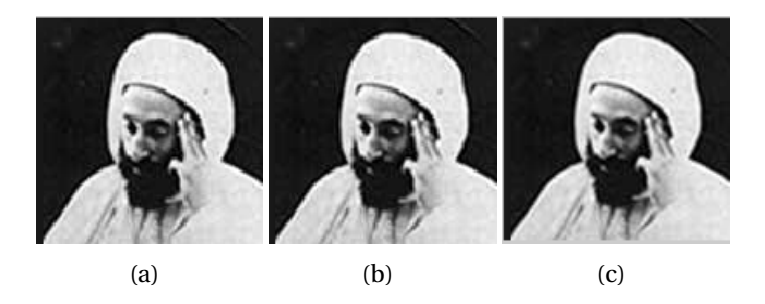

FIGURE 3.18 – Tatouage invisible pour différentes valeurs du coefficient d'ajustement α (avec la matrice  $\Sigma$  (a). $\alpha$  = 0.01; (b).  $\alpha$  = 0.001; (c). image originale

On remarque que si α prendre des valeurs très grandes, la qualité de l'image tatouée est mauvaise par rapport à l'image originale (image hôte). Par contre, si  $\alpha$  est très petit, on remarque que la qualité d'image tatouée et l'image originale sont les mêmes visuellement.

<span id="page-46-1"></span>Pour extraire la marque, on suit l'algorithme présenté dans le chapitre précédent. On va donc donner l'image tatouée et l'image originale et par application du l'algorithme de l'extraction de la marque avec  $\alpha$  = 0.001 (coefficient correspondant à l'image la plus nette (b)), on obtient

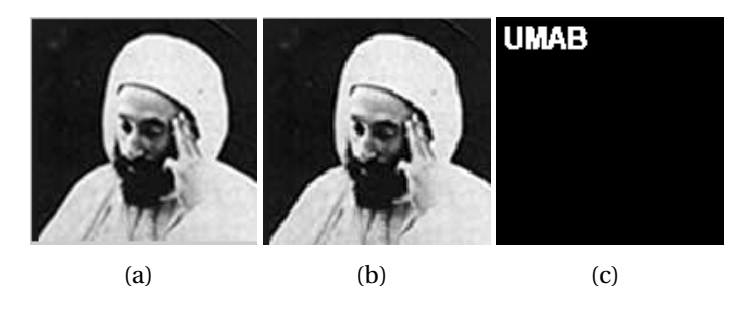

FIGURE 3.19 – (a).Image originale ; (b). Image tatoué ;(c).La marque

Le fait d'avoir récupérer la vraie marque (c), cela assure que l'image tatouée (b) est authentique (elle n'a été ni copiée, ni altérée, ...)

On rappelle que pour la première version, l'image tatouée *f<sup>t</sup>* est obtenue comme suit

$$
f_t = U_t \Sigma V^t \text{ avec } U_t = U + \alpha U_w. \tag{3.9}
$$

<span id="page-46-2"></span>Les résultats du tatouage obtenus en utilisant la matrice U.

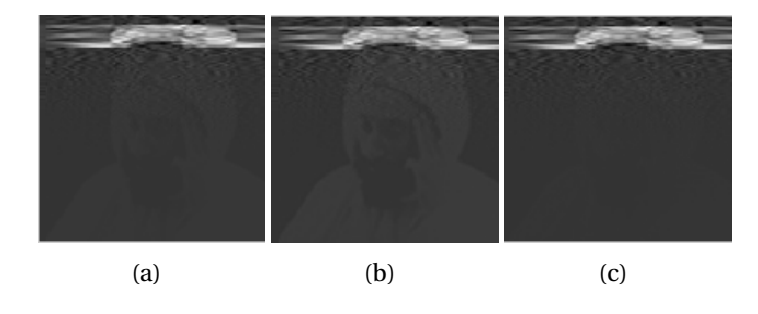

FIGURE 3.20 – Tatouage invisible pour différentes valeurs du coefficient d'ajustement α (avec la matrice U). (a).  $\alpha = 10$ ; (b).  $\alpha = 5$ ; (c).  $\alpha = 3$ 

<span id="page-47-0"></span>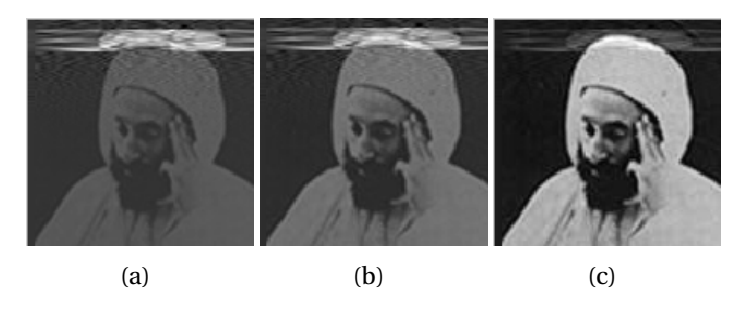

FIGURE 3.21 – Tatouage invisible pour différentes valeurs du coefficient d'ajustement α (avec la matrice U). (a).  $\alpha = 1$ ; (b).  $\alpha = 0.5$ ; (c).  $\alpha = 0.1$ 

<span id="page-47-1"></span>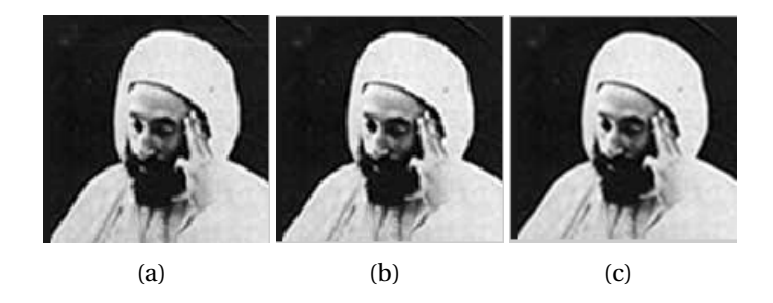

FIGURE 3.22 – Tatouage invisible pour différentes valeurs du coefficient d'ajustement α (avec la matrice U). (a). $\alpha$  = 0.01; (b).  $\alpha$  = 0.001; (c). image originale

On rappelle que pour la deuxième version, l'image tatouée *f<sup>t</sup>* est obtenue comme suit

$$
f_t = U \Sigma V_t^t \text{ avec } V_t = V + \alpha V_w. \tag{3.10}
$$

<span id="page-47-2"></span>Les résultats du tatouage obtenus en utilisant la matrice V.

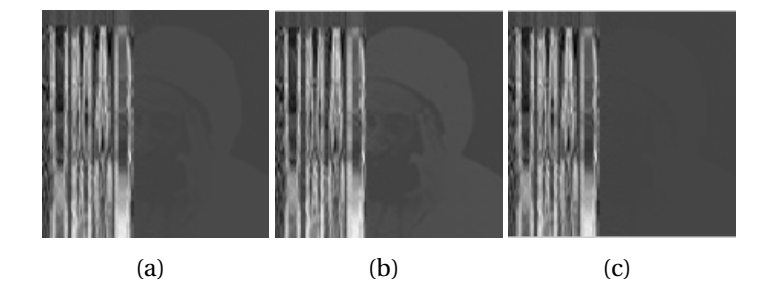

<span id="page-47-3"></span>FIGURE 3.23 – Tatouage invisible pour différentes valeurs du coefficient d'ajustement α (avec la matrice V). (a).  $\alpha = 10$ ; (b).  $\alpha = 5$ ; (c).  $\alpha = 3$ 

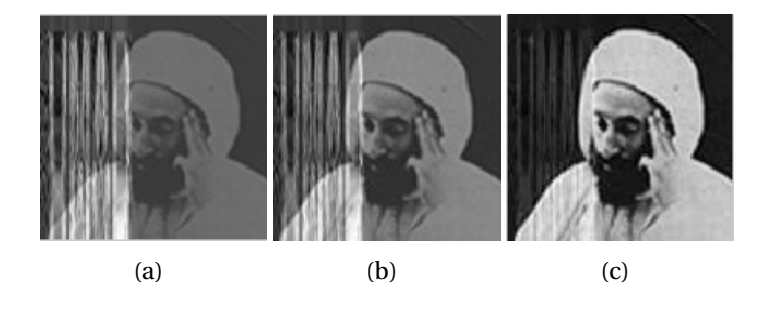

FIGURE 3.24 – Tatouage invisible pour différentes valeurs du coefficient d'ajustement α (avec la matrice V). (a).  $\alpha = 1$ ; (b).  $\alpha = 0.5$ ; (c).  $\alpha = 0.1$ 

<span id="page-48-0"></span>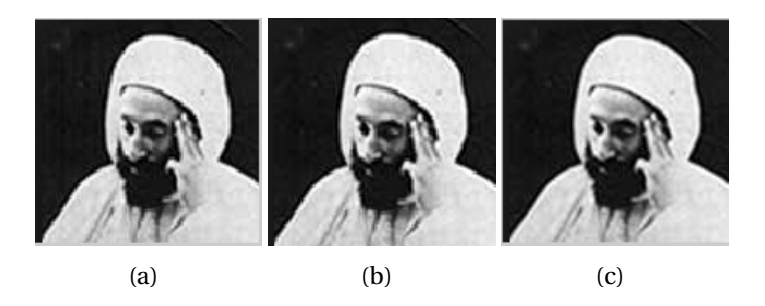

FIGURE 3.25 – Tatouage invisible pour différentes valeurs du coefficient d'ajustement α (avec la matrice V). (a). $\alpha$  = 0.01; (b).  $\alpha$  = 0.001; (c). image originale

On remarque que le comportement du coefficient d'ajustement α est le même que l'on utilise la matrice Σ, U ou V, c'est à dire que l'image tatouée et l'image originale sont indiscernables visuellement pour la même valeur de  $\alpha$  = 0.001.

Les défauts des images tatouées pour les grandes valeurs de α prennent des aspects différents selon qu'on utilise la matrice  $\Sigma$ , U et V.

## <span id="page-49-0"></span>**Conclusion**

Dans ce travail, on s'est intéressé à la méthode de décomposition en valeurs singulières d'une matrice. Cette méthode de factorisation est appliquée pour n'importe quelle matrice qu'elle soit carrée inversible ou non inversible ou bien même rectangulaire.

On a vu que cet outil mathématique est fort de part les propriétés qu'il offre. Quelques unes de ces propriétés ainsi que leurs preuves ont été présentées dans ce travail.

Parmi tous les domaines d'application de cette méthode, on a parcouru quelques uns tels que :

- La résolution des systèmes linéaires où on a vu, à travers des exemples que cette méthode est toujours applicable alors que les autres (calcul de l'inverse, l'équation normale, la méthode de moindres carrés) ont atteint leurs limites.
- La compression de l'image par l'approximation de rang faible où on a vu que le théorème d'Ecart Young s'appuie sur cette méthode pour approcher une matrice (qui représente une image) par une autre matrice de rang plus petit (qui représente l'image compressée) tout en conservant une bonne qualité de l'image dans cette approximation.
- Le tatouage numérique qui a pour rôle la protection des images et la vérification de l'intégrité des données, est basé sur des techniques algorithmiques. Ces dernières s'appuient sur la décomposition en valeurs singulières de l'image hôte ainsi que de la marque insérée.

Des programmes ont été élaborés en langage MatLab sur PC i3, pour faire des essais sur la compression de l'image et le tatouage numérique. Les résultats sont donnés dans le dernier chapitre.

## **Bibliographie**

- <span id="page-50-2"></span>[1] **Al Kharboutly. Mira**, (2018)(Thèse pour obtenir le diplôme de doctorat en Mathématiques Appliquées) *Résolution d'un problème quadratique non convexe avec contraintes mixtes par les techniques de l'optimisation D.C*, Université Le Havre Normandie, France. [17](#page-25-4)
- <span id="page-50-1"></span>[2] **Ayvazyan. Vigen**, (2012)(Thèse pour obtenir le grade de docteur en Mécanique et Énergétique) *Etude de champs de température séparables avec une double décomposition en valeurs singulières.Quelques applications à la caractérisation des propriétés thermophysiques des matériaux et au contrôle non destructif*, Université BORDEAUX 1 , Talence. [4,](#page-12-1) [8,](#page-16-2) [25](#page-33-3)
- <span id="page-50-5"></span>[3] **GOLEA. Nour El-Houda**, (Magister en informatique) *Tatouage numérique des images couleurs RGB*, Université ELHADJ LAKHDAR, batna, Algérie, page60-62. [27](#page-35-4)
- <span id="page-50-4"></span>[4] **Hetatache. Karima**, (2014)(Magister en communication) *Développement d'algorithmes de tatouage d'images basés sur la SVD et les transformées discrètes*, Université FERHAT ABBAS, Setif, Algérie. [27](#page-35-4)
- <span id="page-50-3"></span>[5] **K.P.Chong. Edwin. and H.Zak. Stanislaw.** (2001), *An Introduction to Optimization*, Édition 2, Canada. [19,](#page-27-3) [21](#page-29-1)
- <span id="page-50-0"></span>[6] **Lay. David C.** (2012 ; Pearsone France), *Algèbre Linéaire et applications*, 4*<sup>e</sup>* édition, Montreuil. [3,](#page-11-0) [4,](#page-12-1) [15](#page-23-5)

## **La décomposition en valeurs singulières et ses applications**

#### **Résumé :**

L'objectif de cette étude est de présenter la méthode de décomposition en valeurs singulières d'une matrice et de l'illustrer par quelques unes de ses applications telles que la résolution des systèmes linéaires, la compression de l'image et le tatouage numérique.

#### **Mots-Clés :**

SVD, calcul matriciel, tatouage numérique, compression d'image.

## **The singular value decomposition and its applications**

### **Abstract :**

The aim of this study is to present the singular value decomposition (SVD) method and illustrate it from some of its applications such that the resolution of linear systems, image compression and digital tattooing.

#### **Key Words :**

SVD, matrix calculation, digital tattoo, image compression.